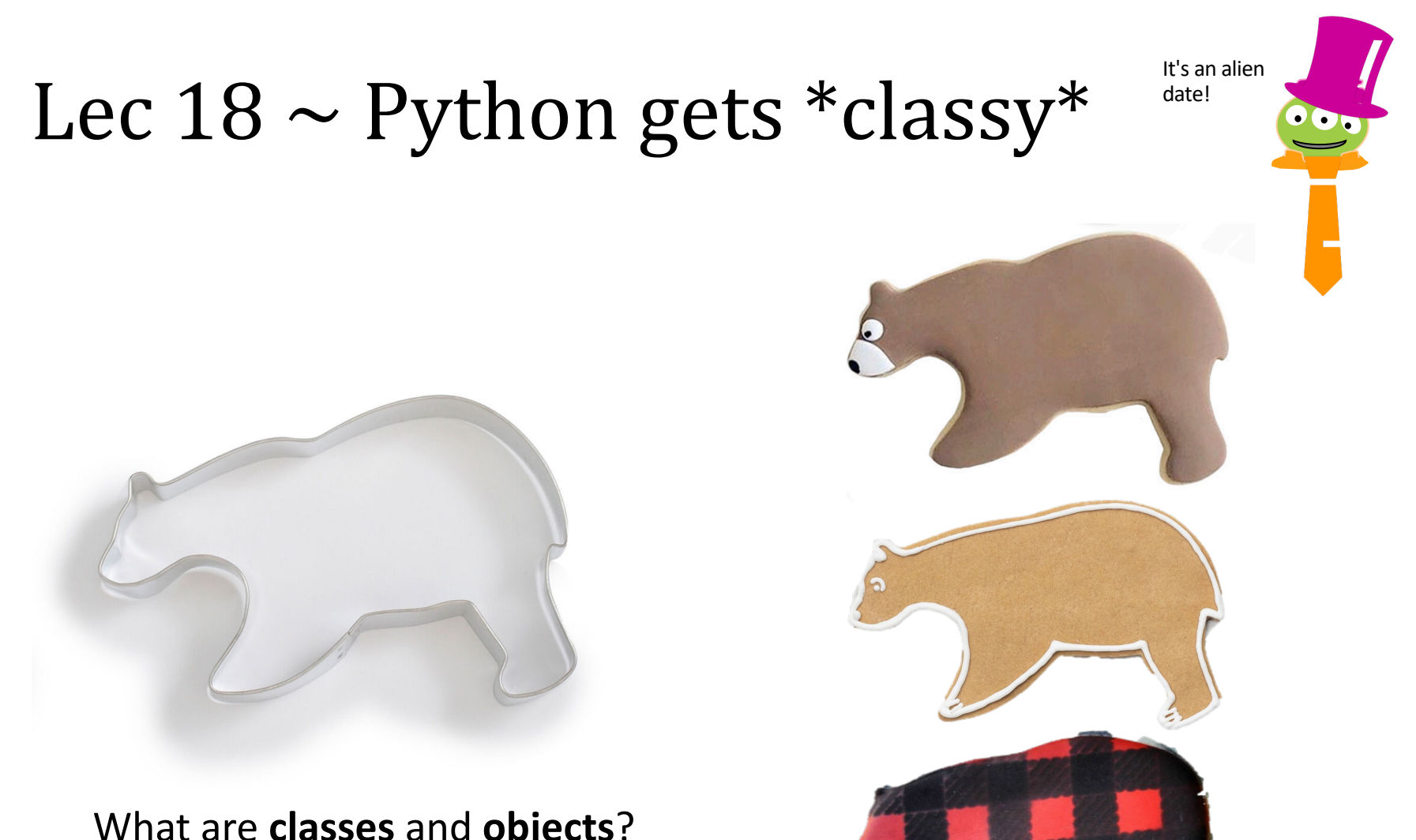

What are **classes** and **objects**? What are their **methods**? And why do they matter?

> Ann Clark Sur la Table Ali Express

## Lec  $18 \sim$  Classes and Objects...

Let's immerse ourselves!

CS-specific **names class**, type, user-defined type, template **object**, **instance**, **target**, **self**, **attribute**, container **method**, function **constructor**, initializer, **\_\_init\_\_ \_\_repr\_\_**, printer

CS-specific **topics** syntax needed to define a **class** syntax needed to create an **object** the use of **self** to refer to a specific **object** + within the definition of a **class**!

Also! All Python values are **objects**... Examples: + **Student** class (that we define) + **str** class (Python-defined) + **Date** class (that we define)

# Lists are all you need... (and yet...)

# Represent "Hello" as a list of characters  $S = [ 'H', 'e', '1', '1', 'o' ]$  $S = [ 72, 101, 108, 108, 111 ]$  # or just ASCII values

# Instead of the complex number 3 + 7j  $C = [3, 7]$ 

```
# Instead of the dictionary { 'a': 1, 'b': 2 }
D = [ [ 'a', 1 ], [ 'b', 2 ] ]
```
# The time 3:45:02 PM  $T = [ 15, 45, 02 ]$ *What's* not to like?

# Two ways to do complex numbers

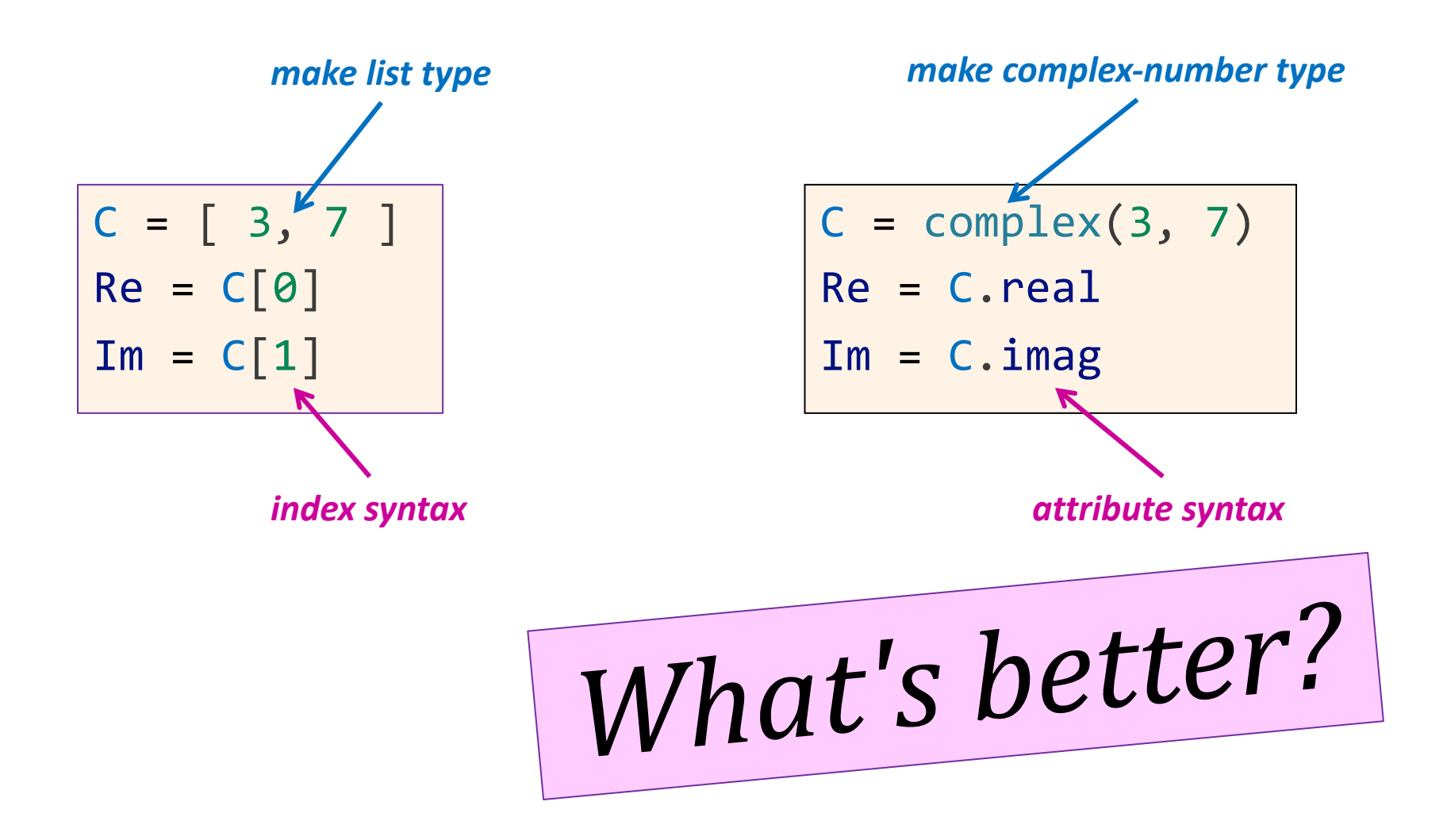

# Different types "behave" differently!

*doesn't mean the same thing!*

$$
S = "Hello" * 2
$$

 $N = 21 * 2$ 

complex numbers have additional operations compared to floats

$$
FIGURE 1
$$
\n
$$
FIGURE 2 = \frac{1}{2} \cdot 14
$$
\n
$$
negation operation
$$

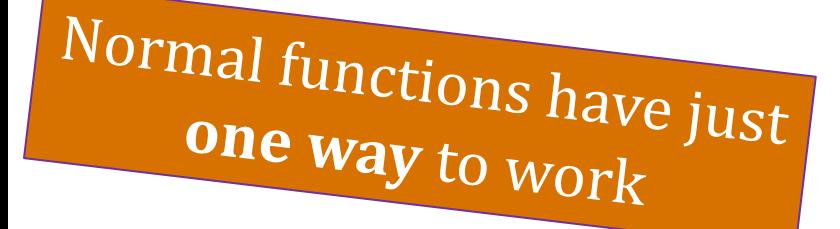

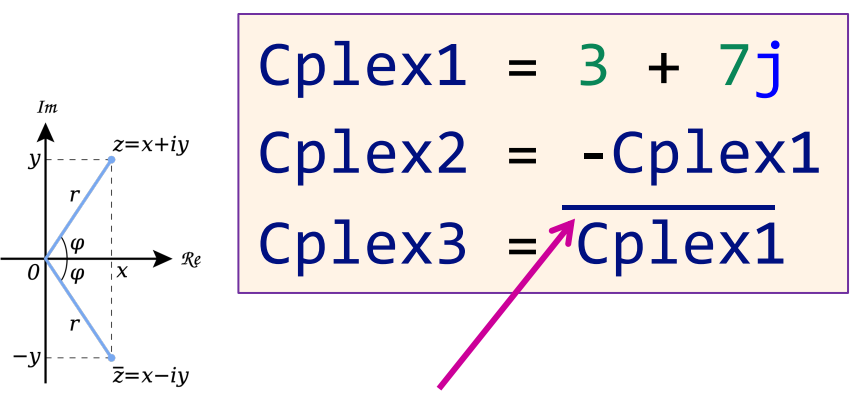

#### *complex conjugate operation*

this is how mathematicians write it, can't do overbar in Python!

Need a universal way to say "use your way to do whatever"

### Methods — *Identity*-based functions *target method* The universal way to say "use **your** way to do *whatever*" Cplex3 = Cplex1.conjugate()

 $I = 1234$ Bits = I.bit\_length() # How many bits do we need?

S = " harvey mudd college "  $S = S.startip()$  # remove leading/trailing whitespace  $S = S.\text{upper}()$  # convert to upper case  $L = S.split()$  # split into words at whitespace L.sort()  $\qquad$  # sort the list L.reverse()  $\qquad$  # reverse the list L.remove('COLLEGE') # remove the word 'COLLEGE' L.extend(['CS','DEPT']) # add two words to the list

# Special Methods

Examples:

- $N = -22$  $N = N$ . add  $(1)$  # same as  $N + 2$  $N = N.$  mul  $(2)$  # same as  $N * 2$  $N = N$ . neg () # same as -N
- S = "Hello"  $S = S$ . add ("World") # same as  $S +$  "World"  $S = S.\text{mul}$  (2) # same as  $S * 2$

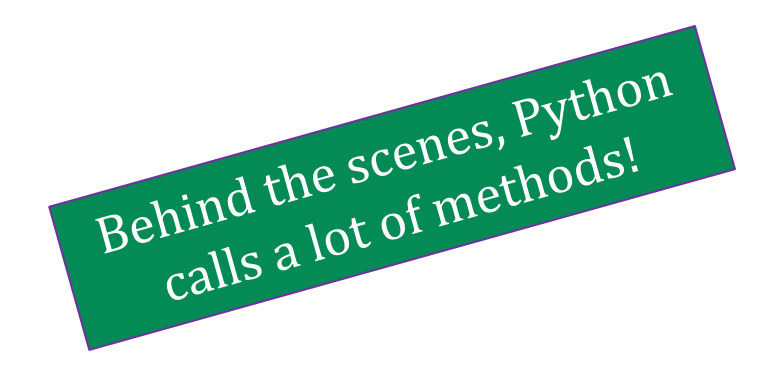

# Classes and Objects

An object-oriented programming language allows you to build your own customized types.

- A *class* is a type
- An *object* is an *instance* of that type

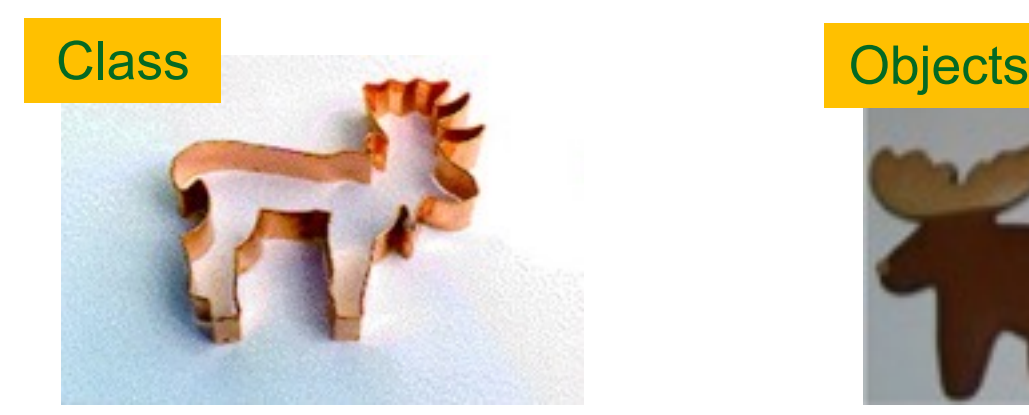

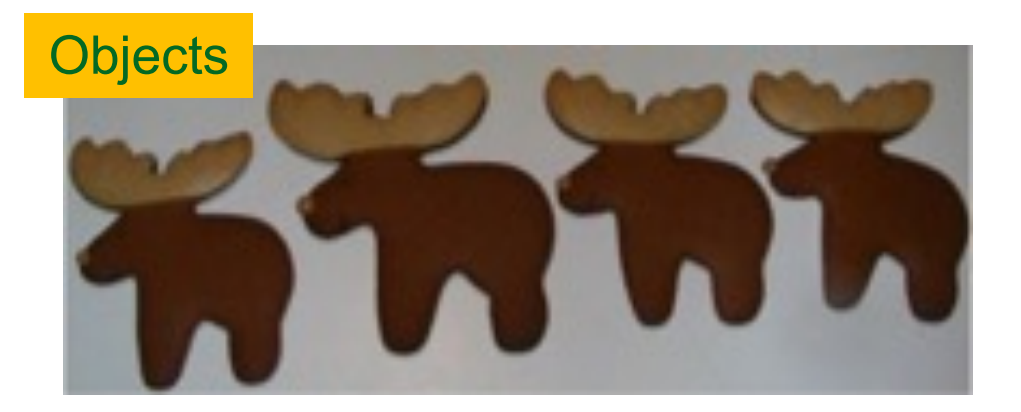

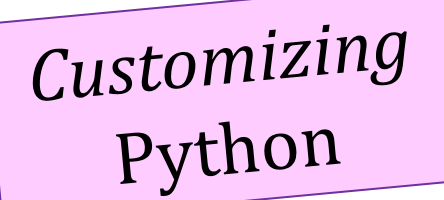

# Classes and Objects

An object-oriented programming language allows you to build your own customized types.

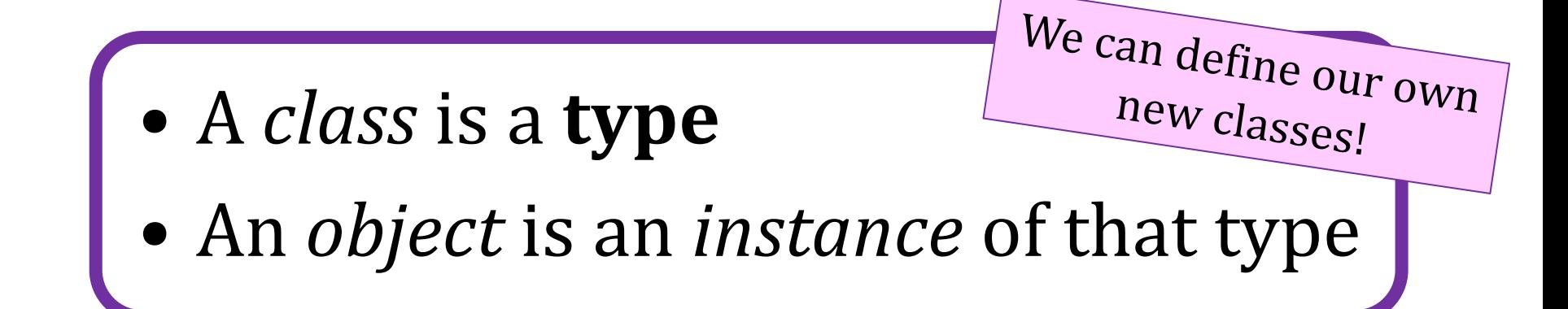

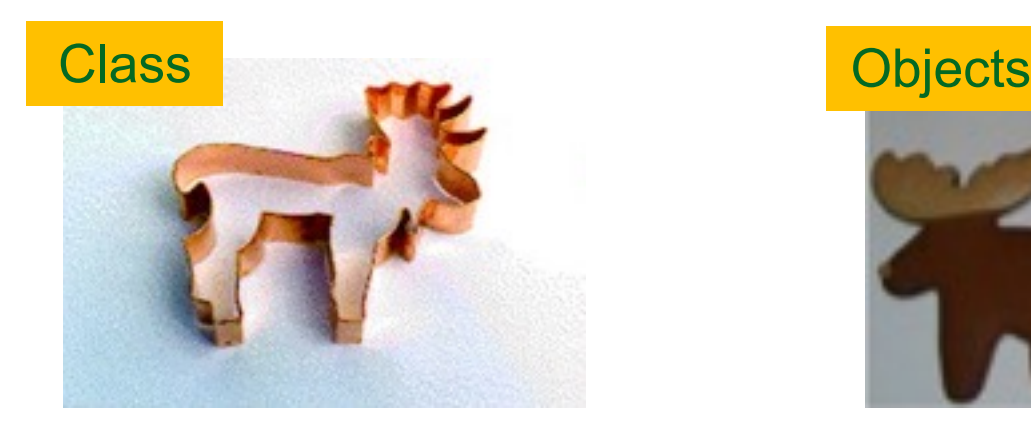

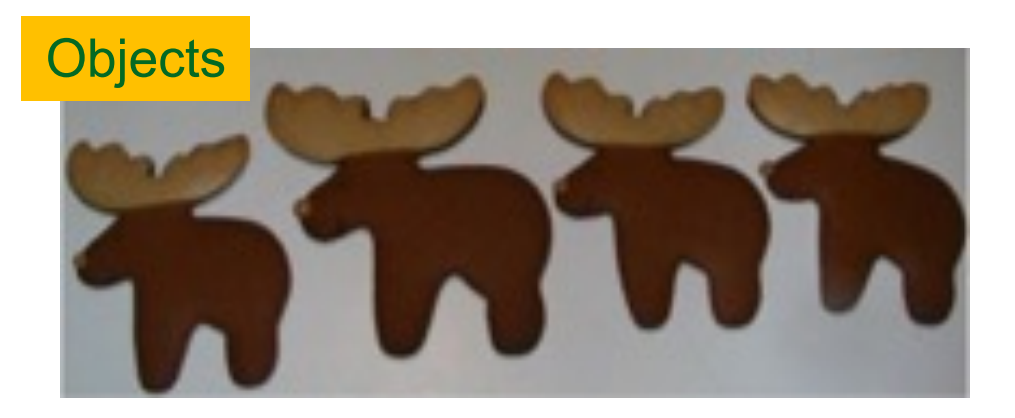

## Designing a **Student** class!

#### **class Student:**

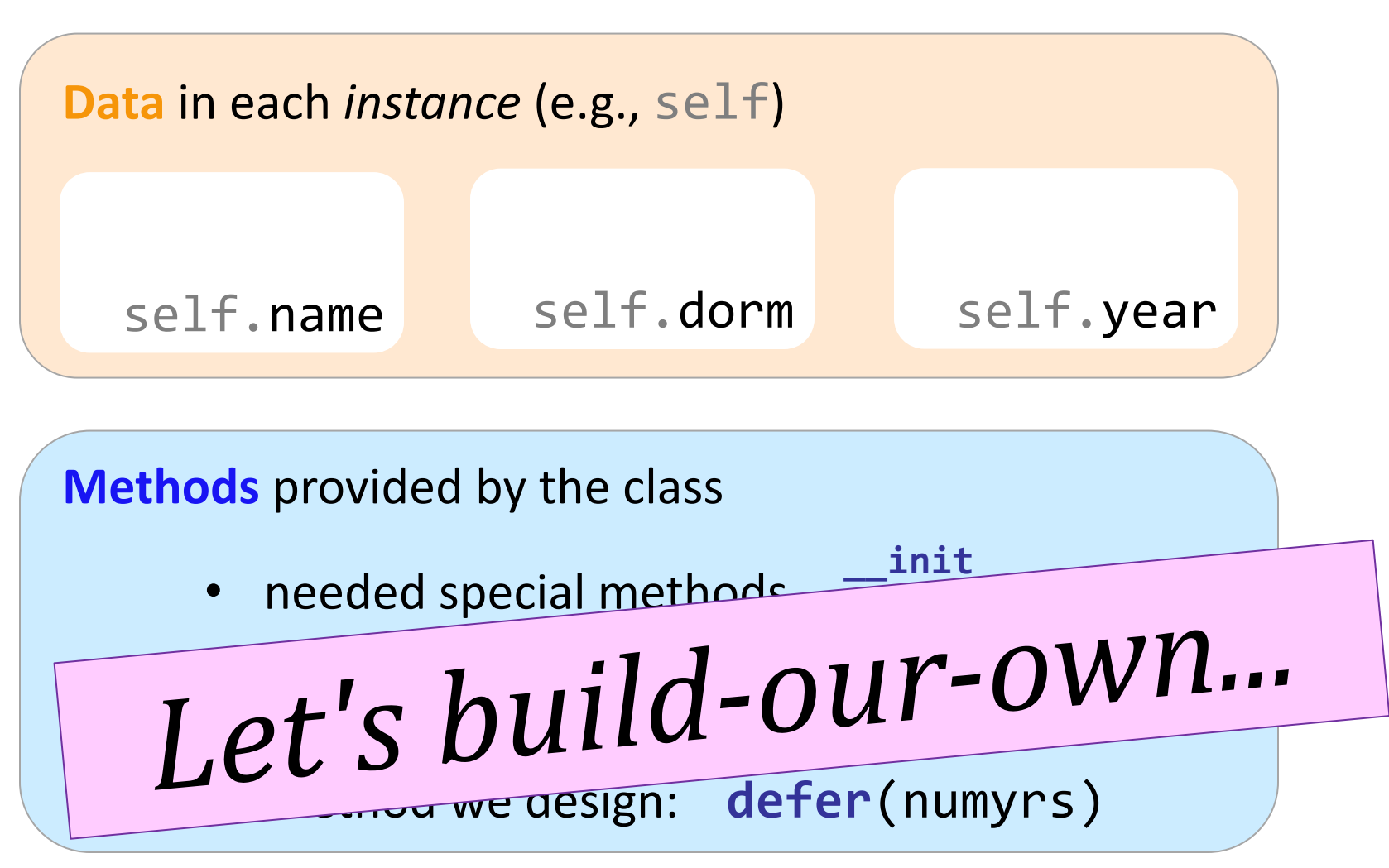

## Designing a student class!

#### **class Student:**

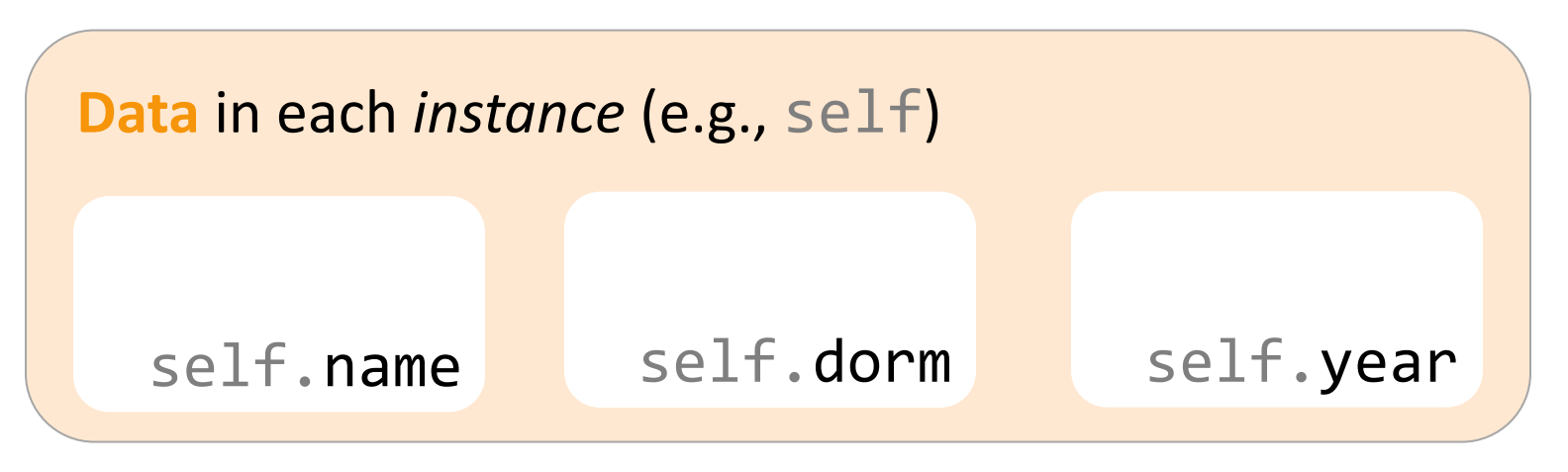

**Methods** provided by the class

- needed special methods  $\frac{$ limit}{name} **\_\_repr\_\_**
- method we design: **newdorm**()
- method we design: **defer**(numyrs)

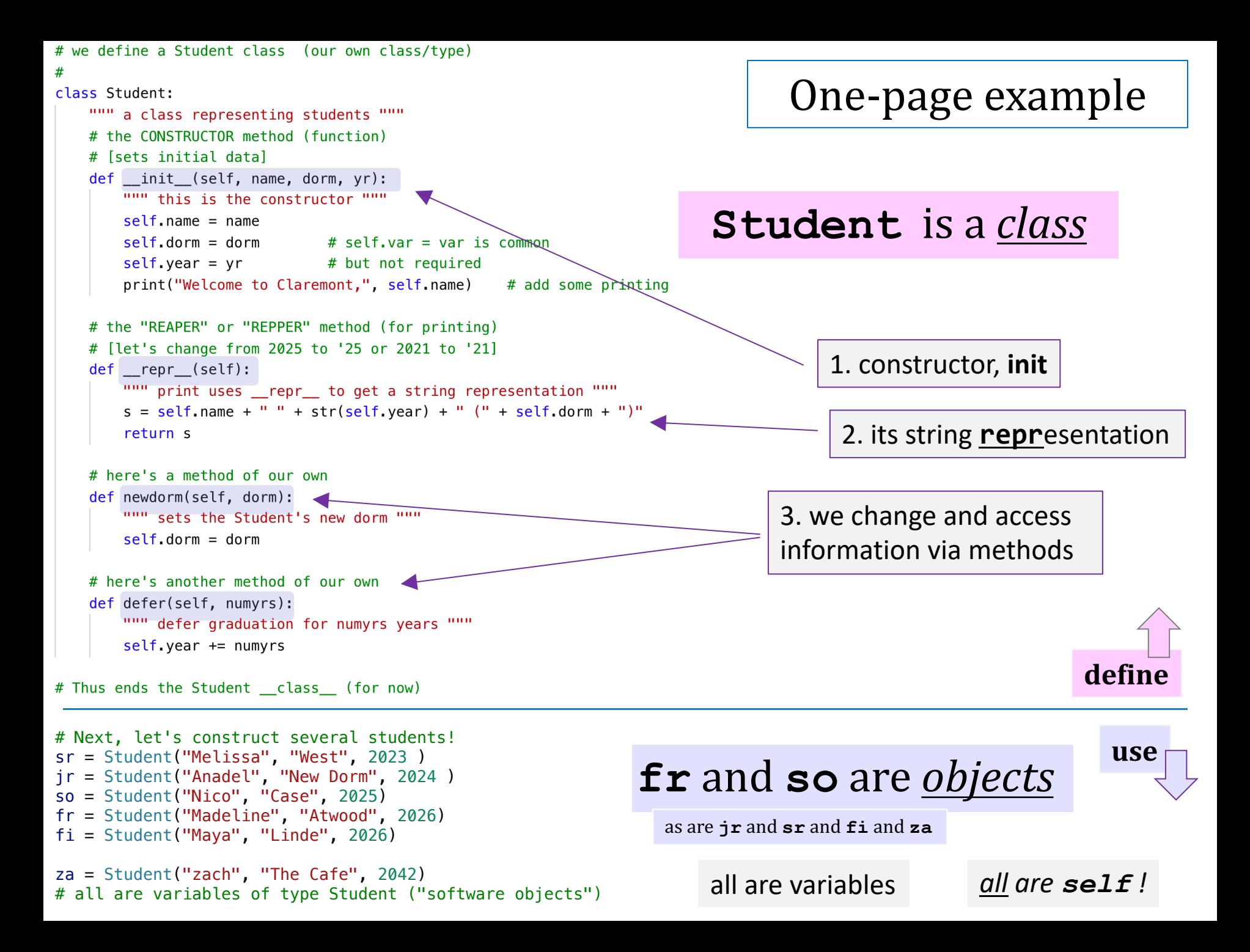

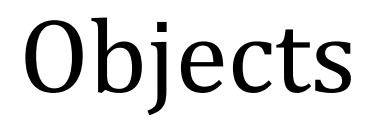

**Objects** Like a list, an object is a **container**, but much more *customizable*:

**(1)** Its data elements have *names chosen by the programmer*.

**(2)** An object's class provides its functions, called *methods* 

**(3)** Inside methods, objects refer to *themselves* as **self** 

**(4)** Python signals *special methods* with two underscores:

init is called the *constructor*; it creates new objects

**repr** tells Python how to print its objects

*I guess we should doubly underscore these two methods!*

### A **Date** class and object, **d**

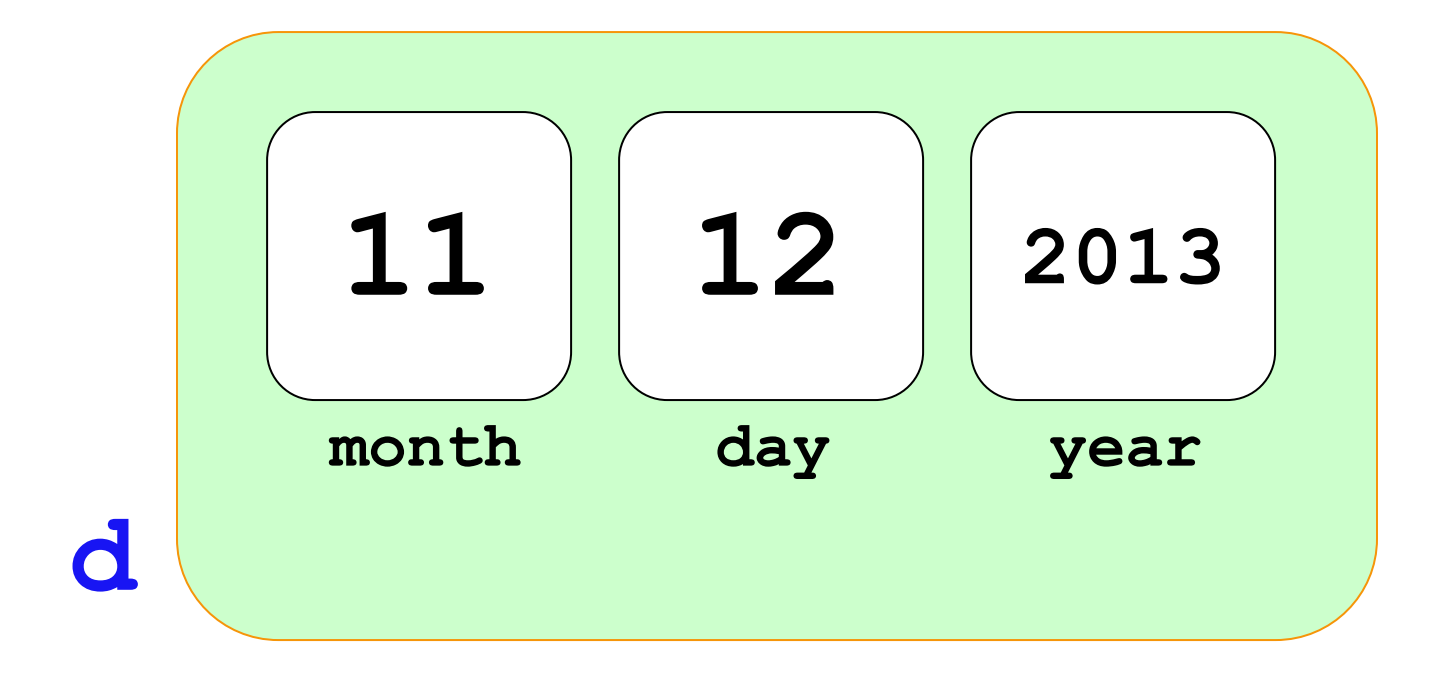

memory location  $\sim$  42042778

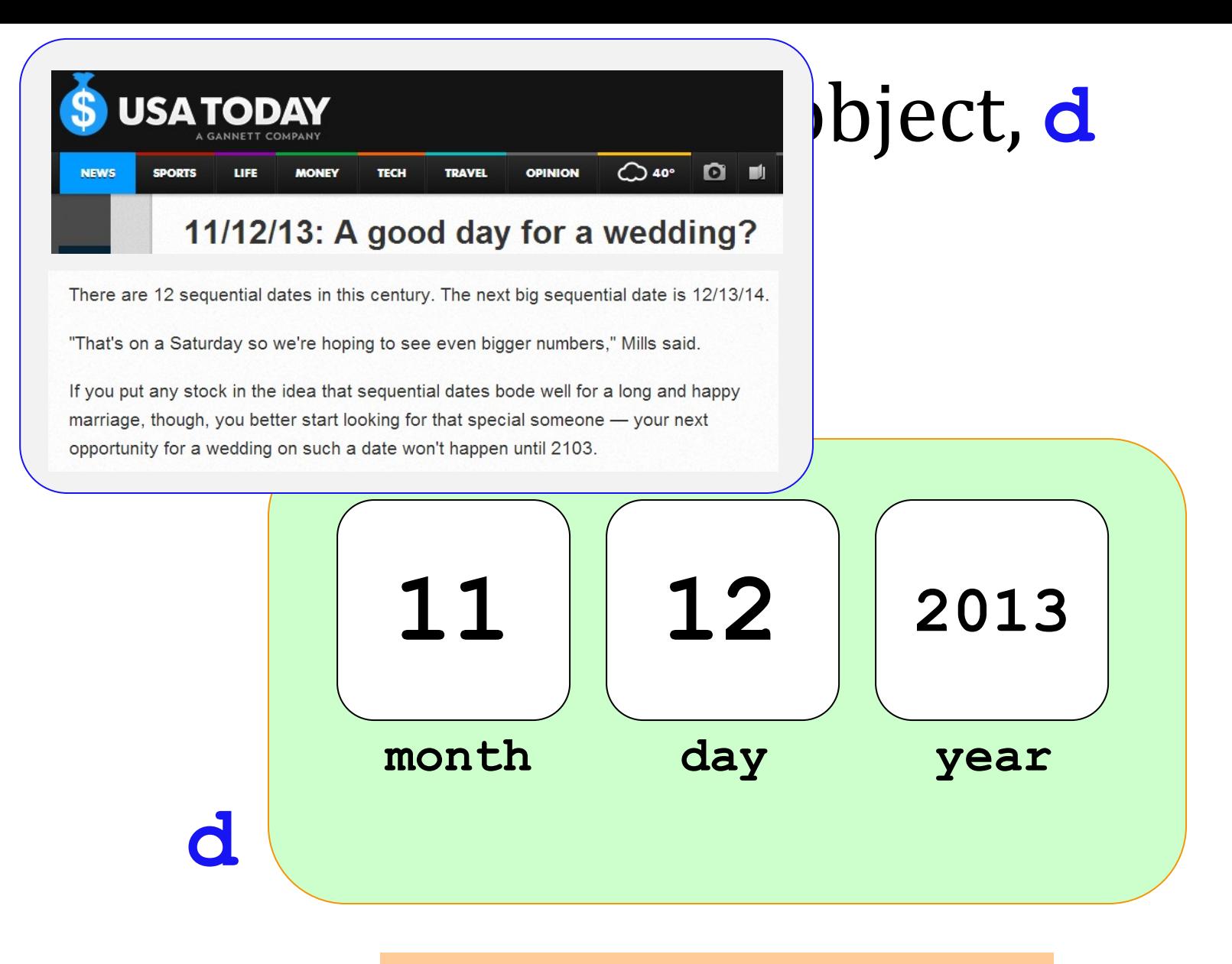

#### memory location  $\sim$  42042778

## A **Date** class and object, **d**

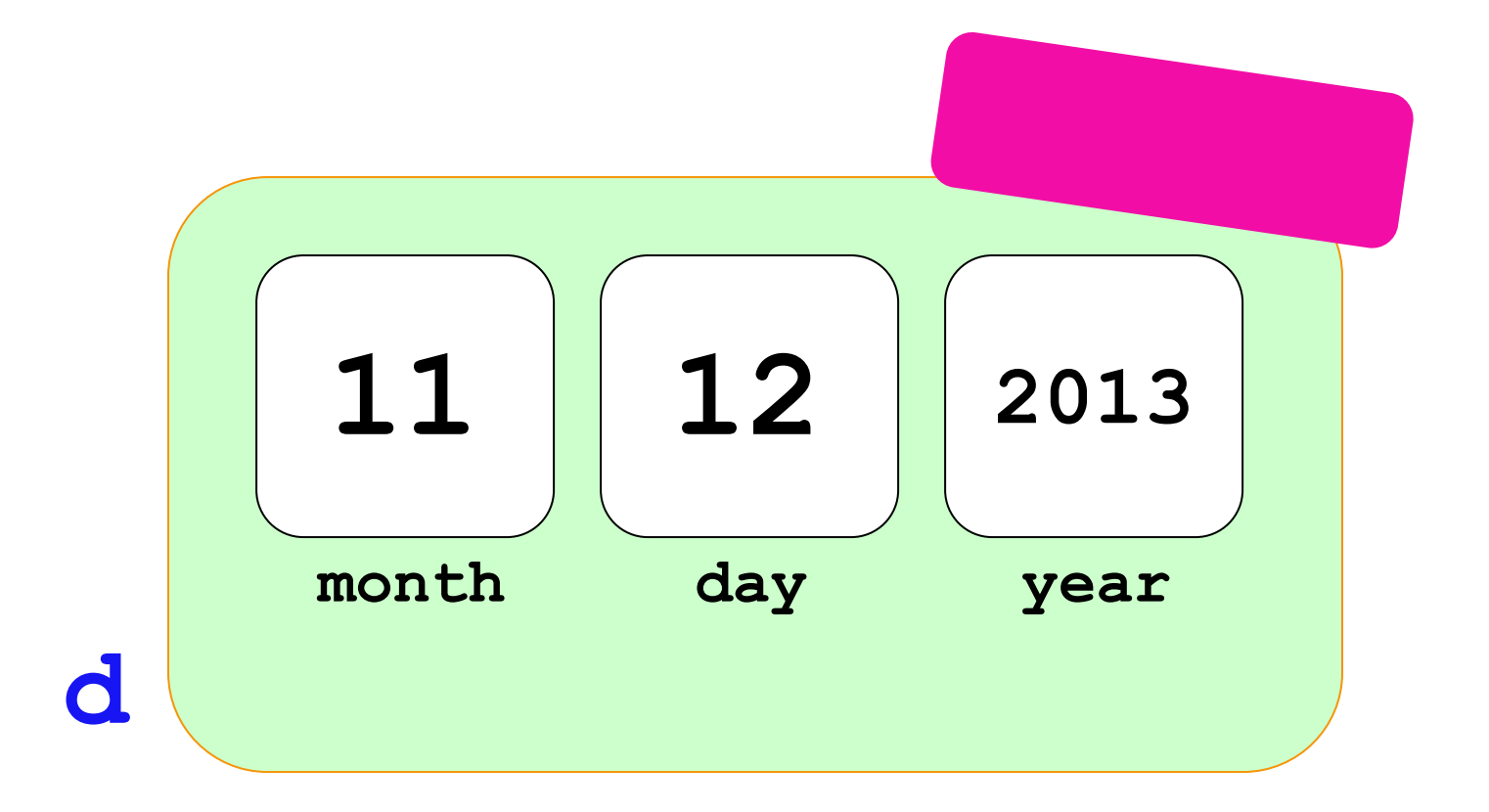

memory location  $\sim$  42042778

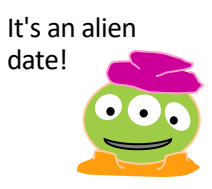

```
class Date:
    mini
        Date is a user-defined class (data stucture)
        that stores and transforms dates
    mmm
    # the CONSTRUCTOR
    def __init__(self, mo, dy, yr):
        """ the constructor for objects of type Date """
        self. month = mo
        self day = dyself year = yr# the REPPER
    def repr (self):
        """ print uses __ repr__ to get a string representation
            of the self object (of type Date)
        TELLER
        d = self.day
        m = self. month
        y = self.year
        s = f''(m:02d)/(d:02d)/(y:04d)'' # d for "decimal int"
        return s
    # is it a leap year?
    def isLeapYear(self):
        """ returns True if self, the calling object, is
            in a leap year; False otherwise. """
        if self year % 400 == 0: return True
        if self year \frac{100}{2} = 0: return False
        if self.year % 4 == 0: return True
        return False
today = Date(11, 8, 2022)wd = Date(11,12,2013)
ny = Date(1, 1, 2023)grad = Date(5, 17, 2026)nc = Date(1, 1, 2100)
```
#### A **Date** class and five objects, named…

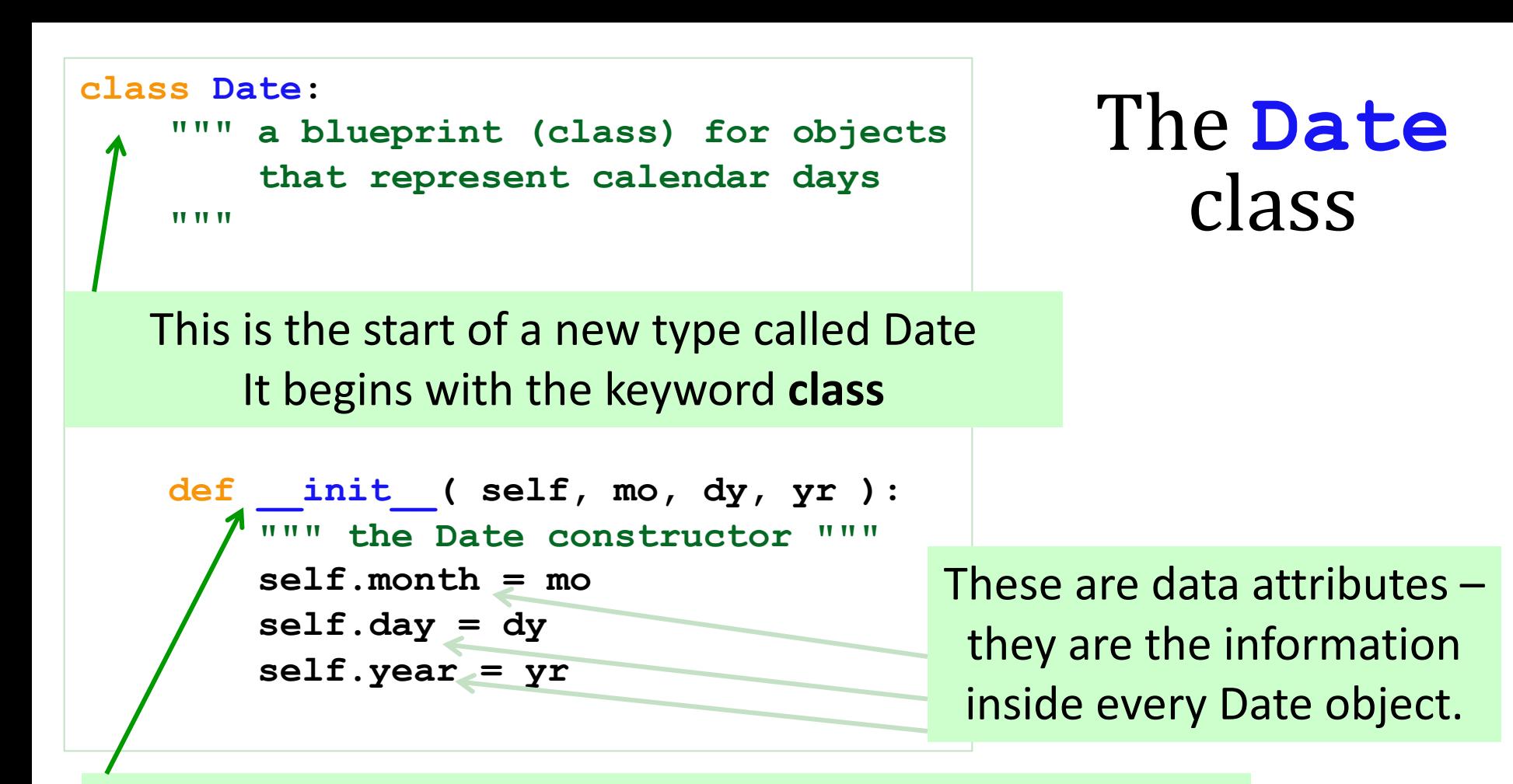

This is the **constructor** for Date objects As is typical, it assigns input data to the data attributes.

```
today = Date(11, 8, 2022)wd = Date(11,12,2013)
ny = Date(1, 1, 2023)grad = Date(5, 17, 2026)nc = Date(1, 1, 2100)
```
Why **self** ?

```
class Date: 
     """ a blueprint (class) for objects
          that represent calendar days
    TT TT TT
     def __init__( self, mo, dy, yr ):
          """ the Date constructor """
         self.month = mo
         self.day = dy
         self.year = yr
     def __repr__( self ):
          """ used for printing Dates """
         m = self.month
         d = self.day
         y = self.year
         string = f"{m:02d}/{d:02d}/{y:04d}" 
         return string
                                                   The Date
                                                        class
                                                              Python's f"strings" 
                                                               are f"antastic"!
```
This is the **repr** for Date objects It tells Python how to show these objects.

 $today = Date(11, 8, 2022)$ wd = Date(11,12,2013)  $ny = Date(1, 1, 2023)$  $grad = Date(5, 17, 2026)$  $nc = Date(1, 1, 2100)$ 

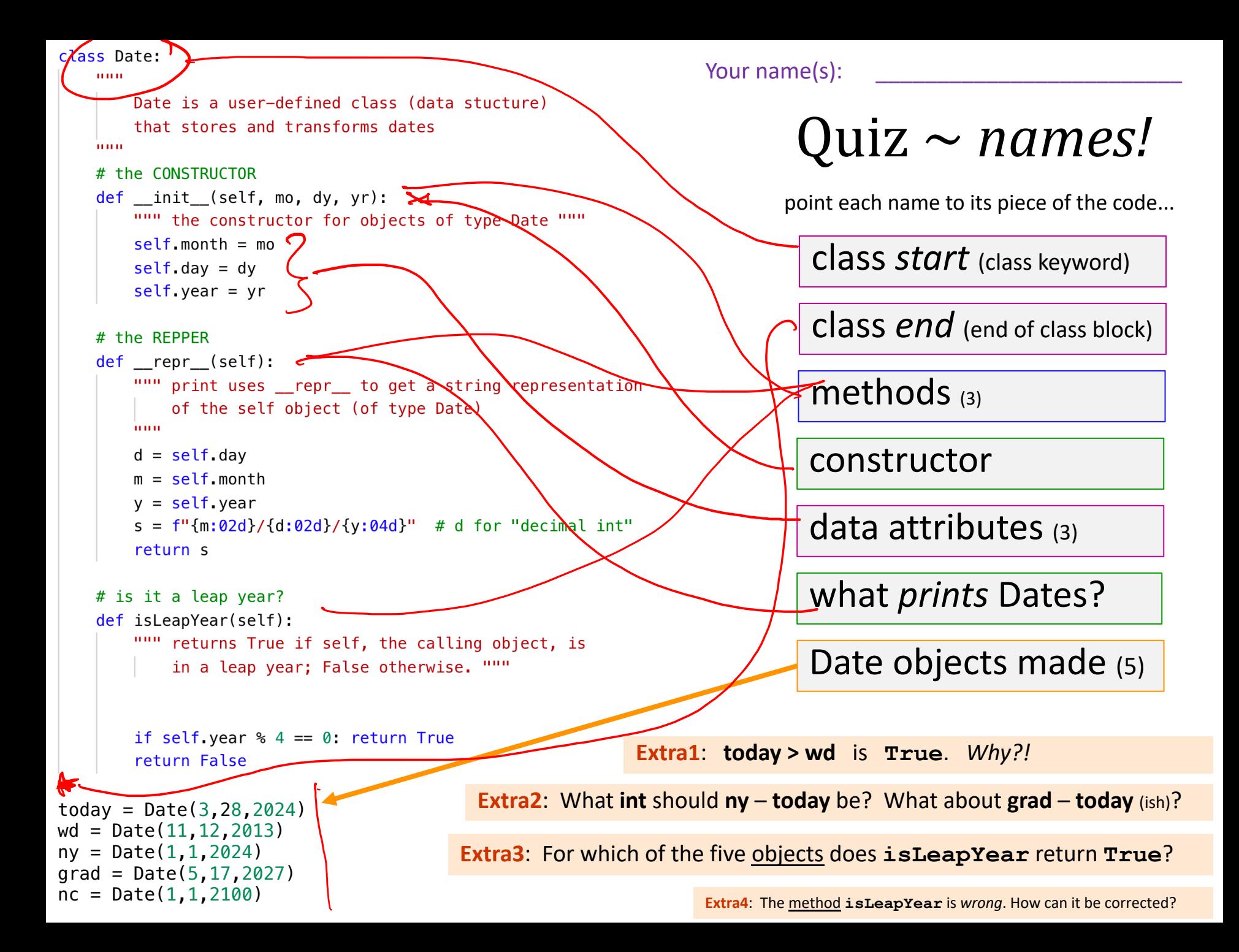

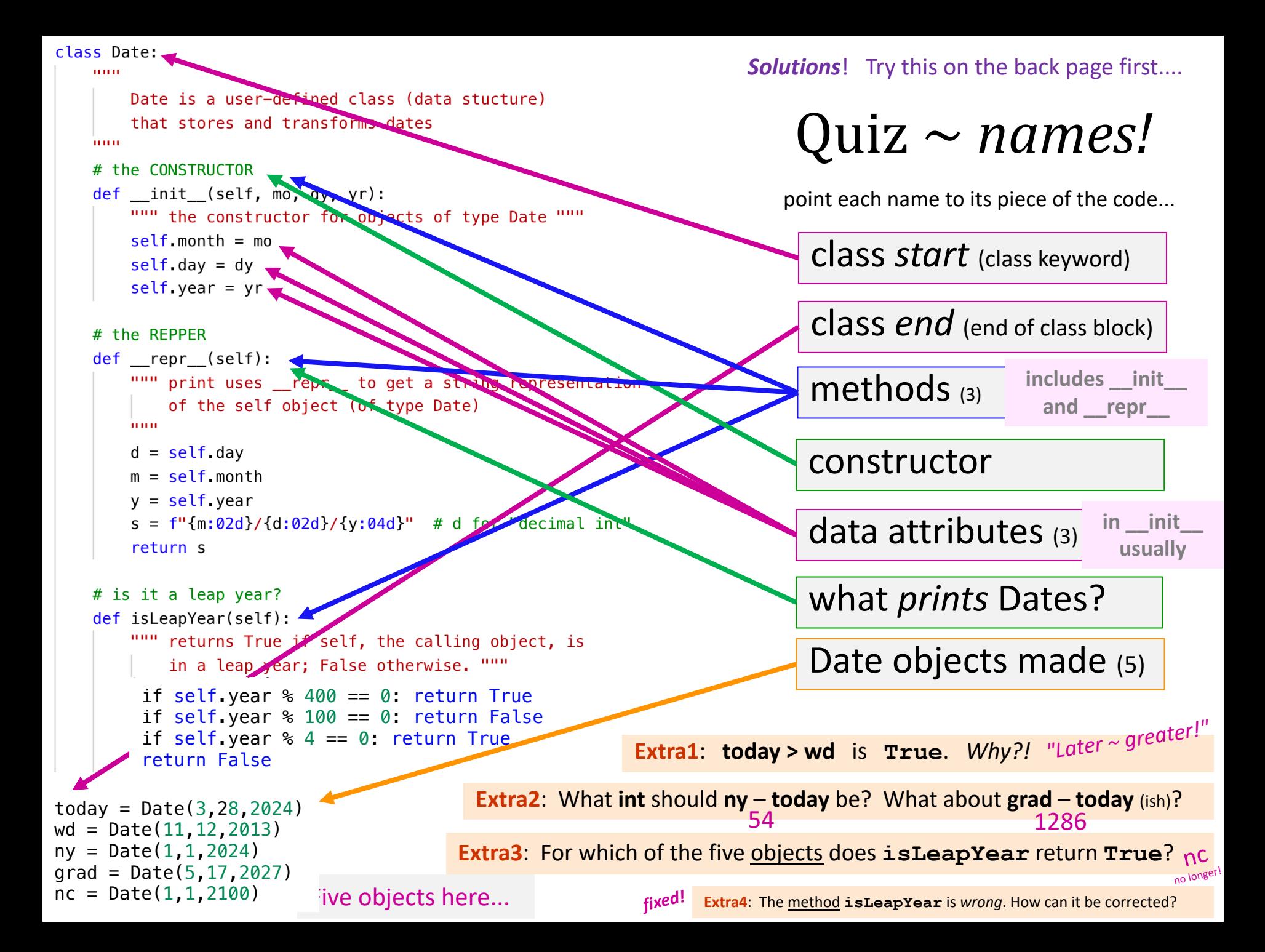

#### 2.2.1 What years are leap years?

The Gregorian calendar has 97 leap years every 400 years:

Every year divisible by 4 is a leap year. However, every year divisible by 100 is not a leap year. However, every year divisible by 400 is a leap year after all.

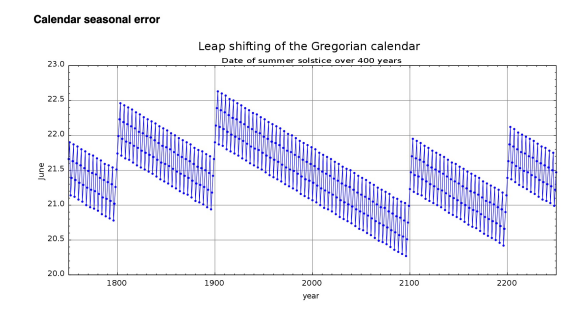

So, 1700, 1800, 1900, 2100, and 2200 are not leap years. But 1600, 2000, and 2400 are leap years.

#### **class Date:**

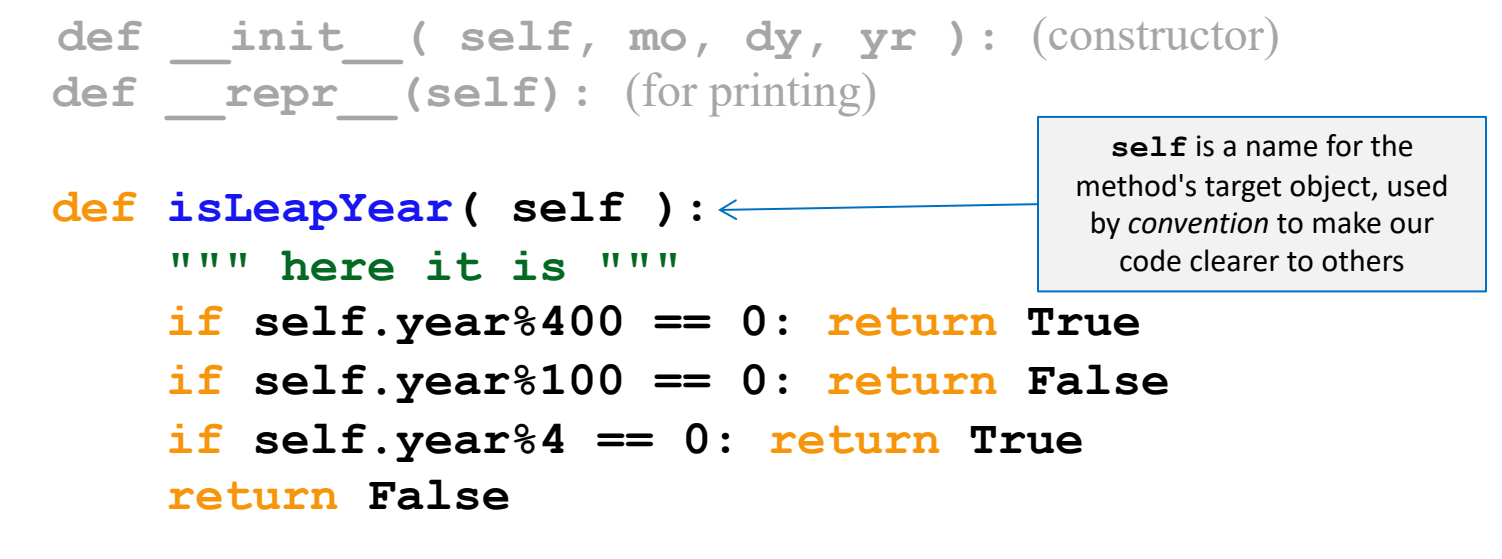

```
In : wd = Date(11,12,2013)
In : wd.isLeapYear()
Out: False
                                In : od = Date(1,1,2020)
                                In : od.isLeapYear()
                                Out: True
```
#### **self** is the *target object* that's *calling* the method

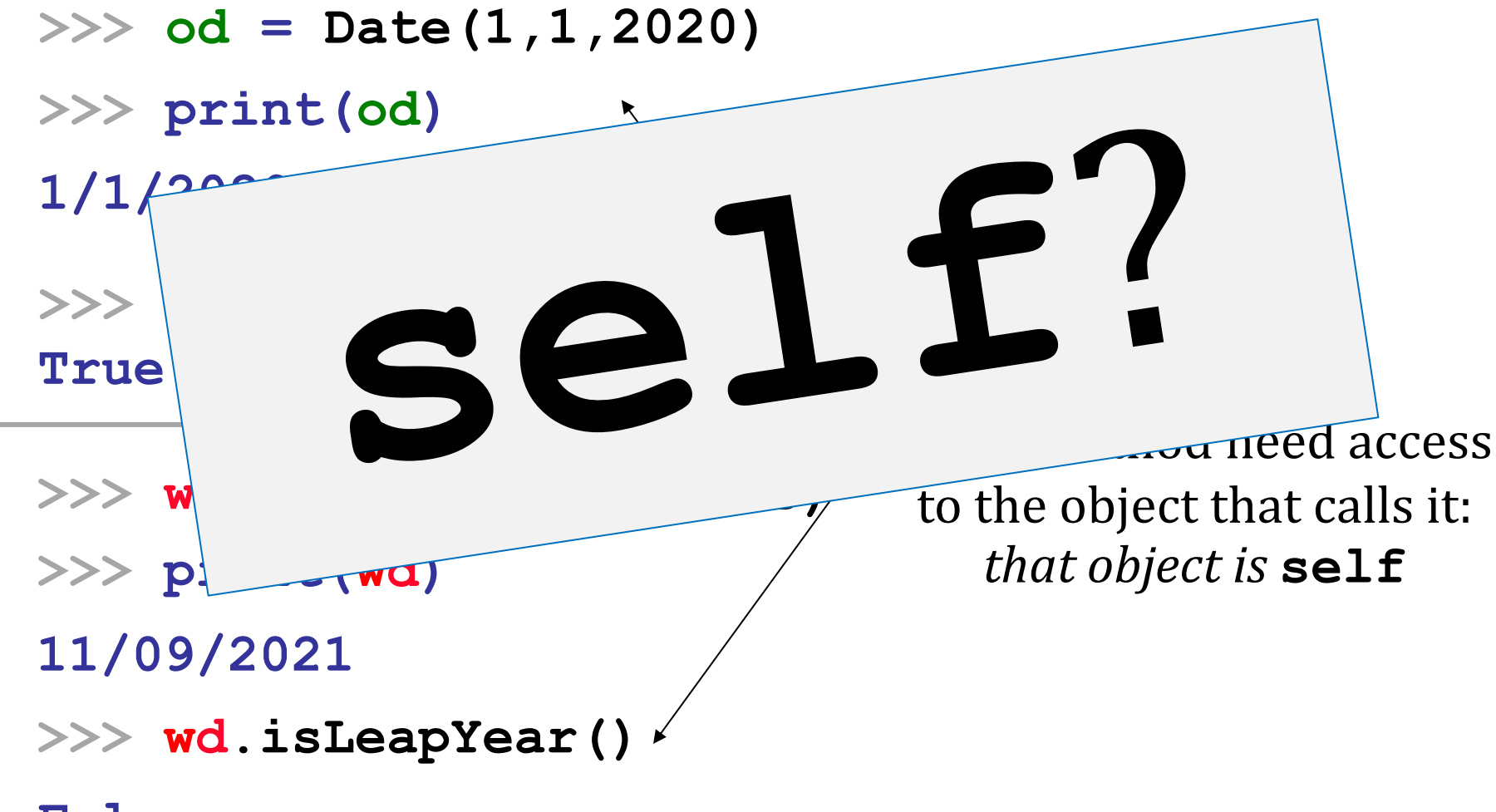

**False**

### **self** is the *target object* that's *calling* the method

**>>> od = Date(1,1,2020)**

**>>> print(od)**

**1/1/2020**

**>>> od.isLeapYear() True**

**>>> wd = Date(11,12,2013)**

**>>> print(wd)**

**11/09/2021**

**>>> wd.isLeapYear()**

Every method need access to the object that calls it: *that object is* **self**

(there's no way for the class code to know what the variable name will be -- days, months, or years before it's used)

#### **False**

### Lab next week...

#### You'll create a **Date** class with

**yesterday(self) -= 1 tomorrow(self) += 1 addNDays(self, N) += N subNDays(self, N) -= N isBefore(self, d2) isAfter(self, d2) > diff(self, d2) dow(self) <** -

operators!

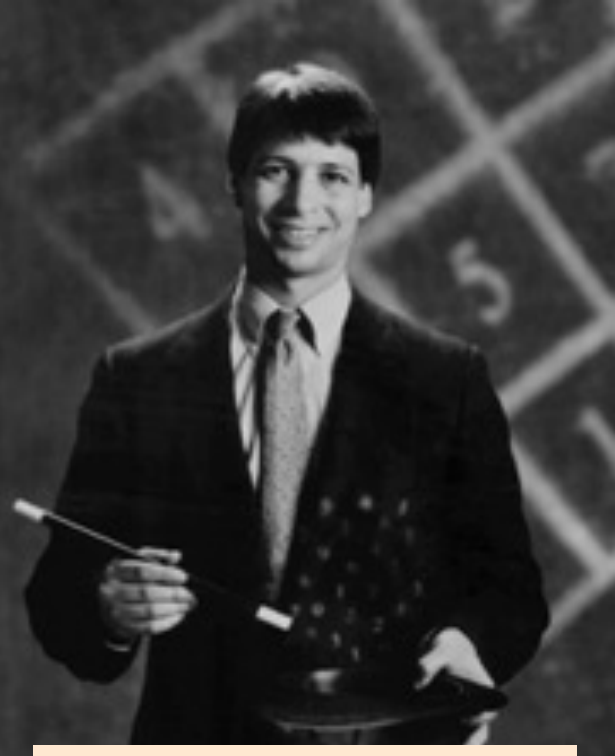

#### *no computer required…* **Prof. Benjamin!**

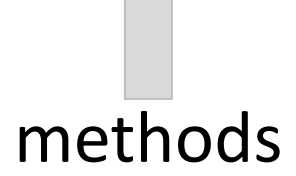

### What's the **diff**?

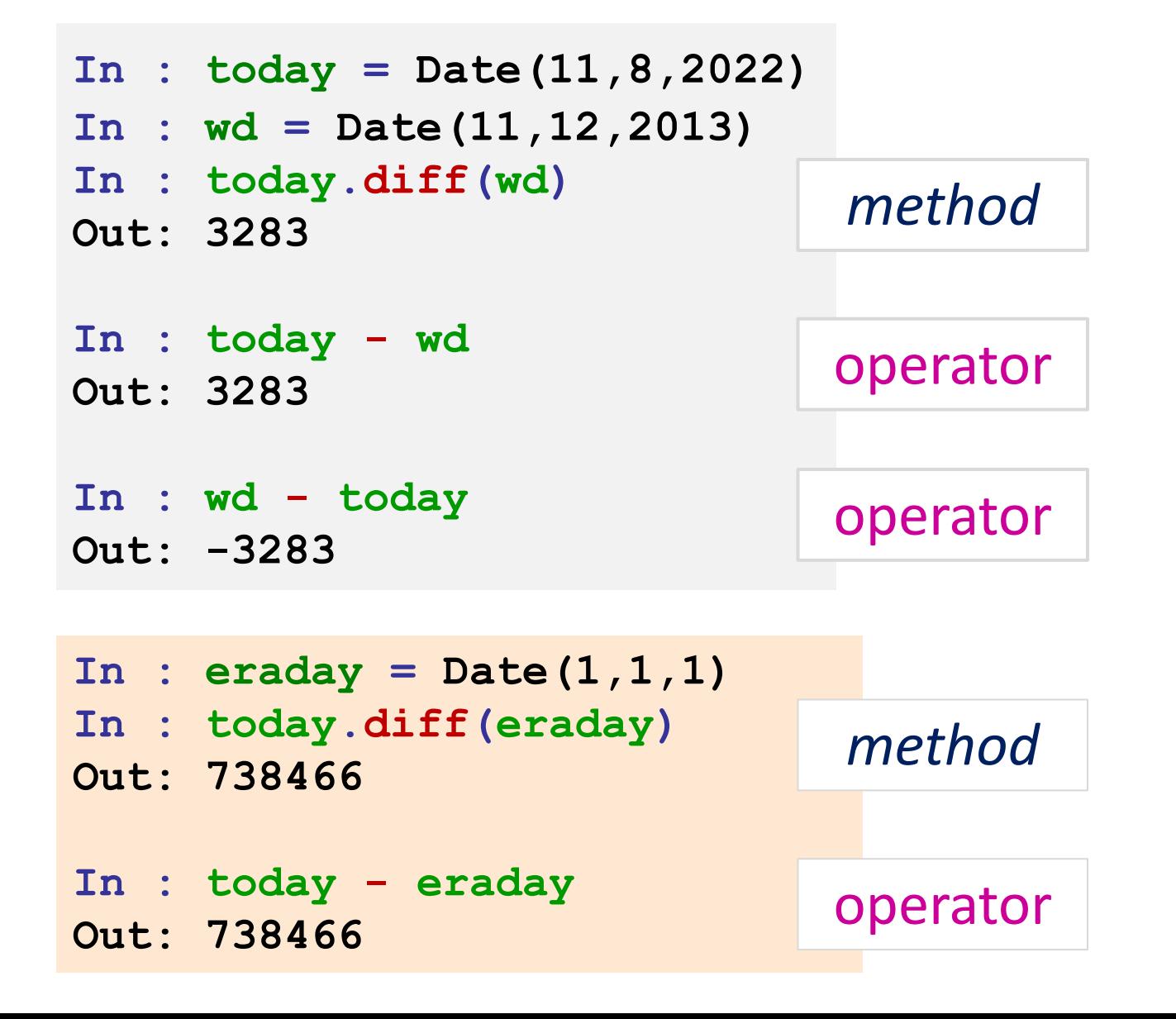

This gives me pause

### Where's the dow?

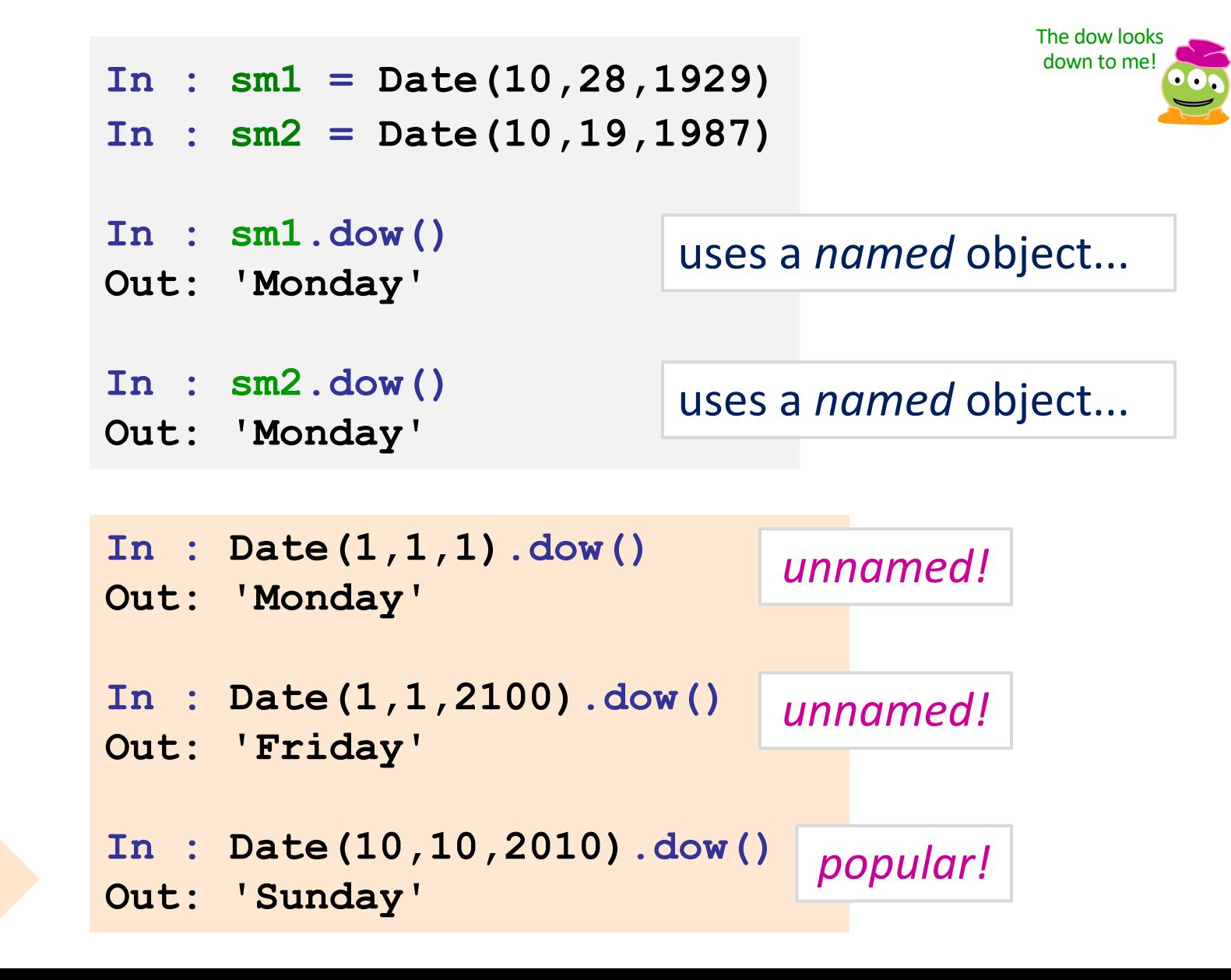

## Special Dates?

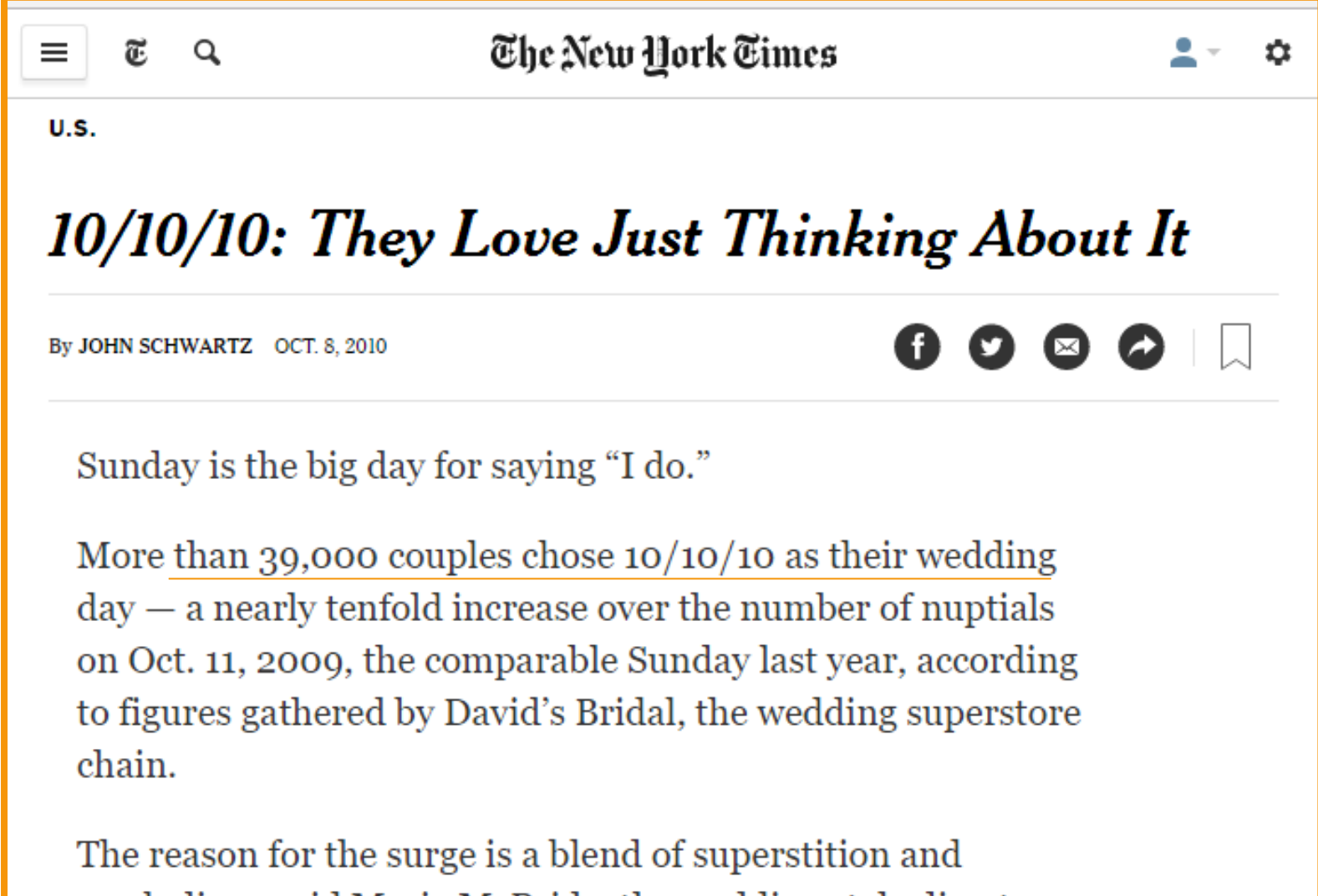

symbolism, said Maria McBride, the wedding style director

## Special Dates?

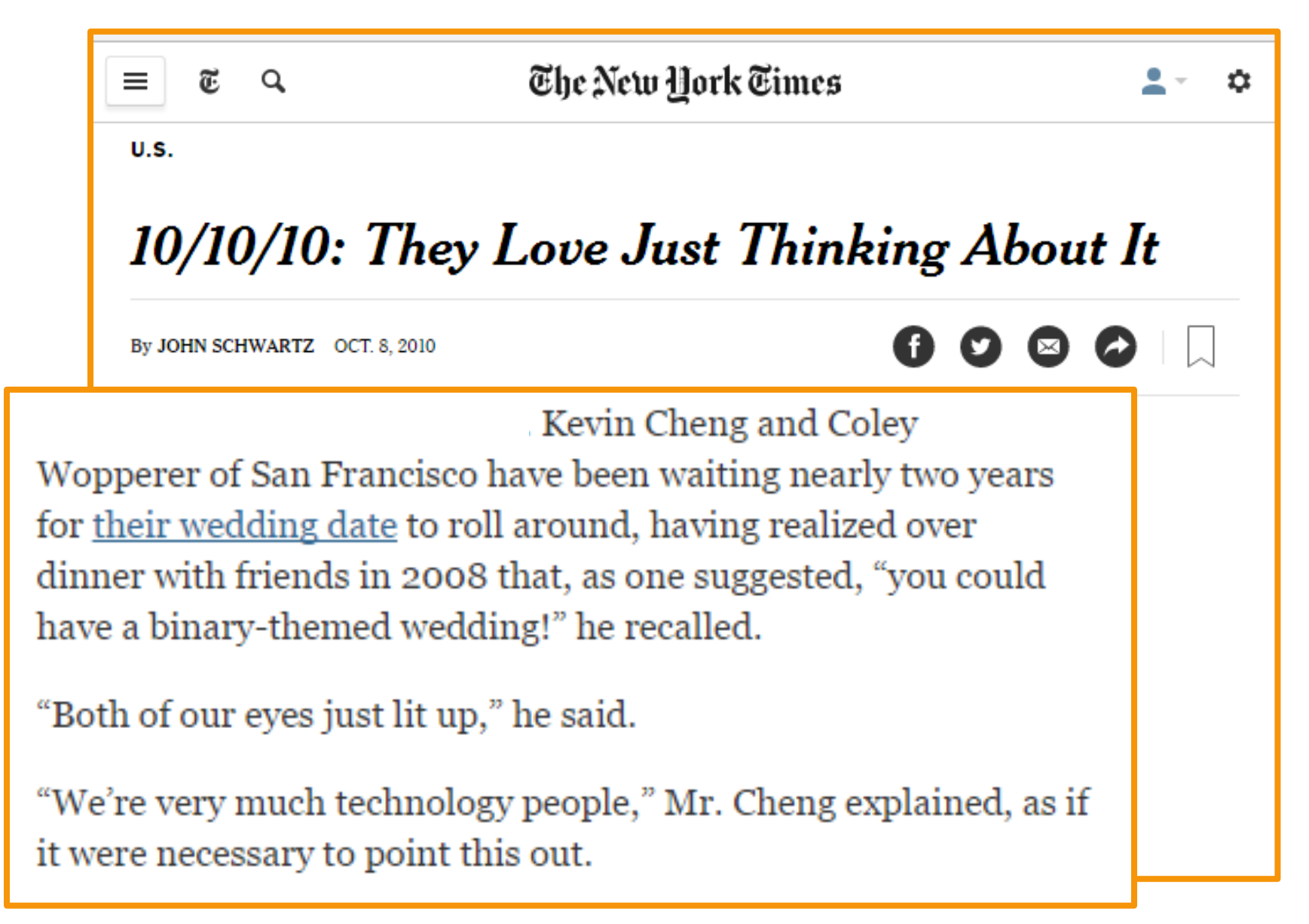

## Special Dates?

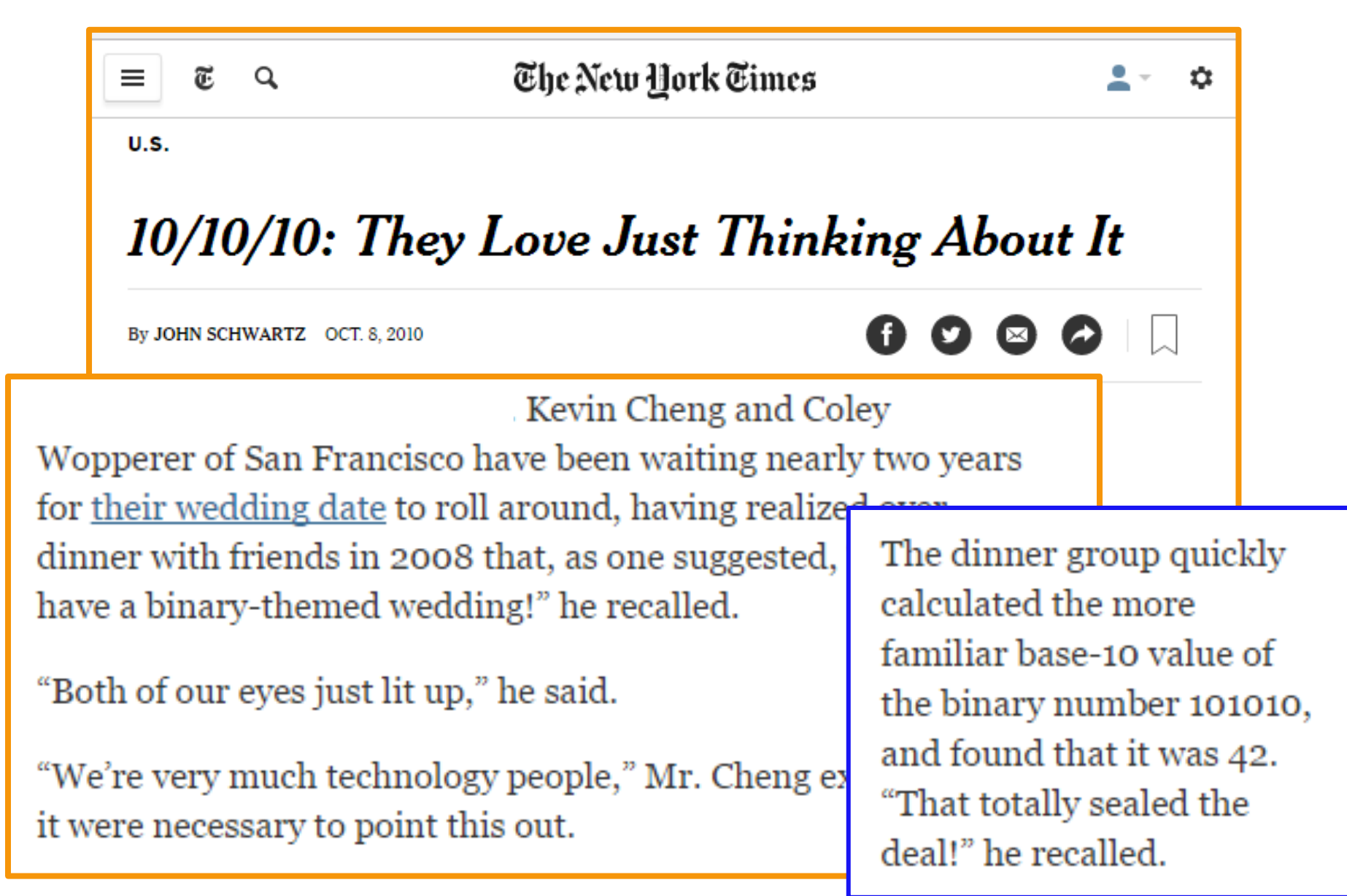

### Problems with **==**

**>>> wd = Date(11,12,2013) >>> wd 11/12/2013 >>> wd2 = Date(11,12,2013) >>> wd2 11/12/2013 >>> wd == wd2 False** *How can this be False ?*  this constructs a different Date object, but with the same mo/dy/yr

### Problems with **==**

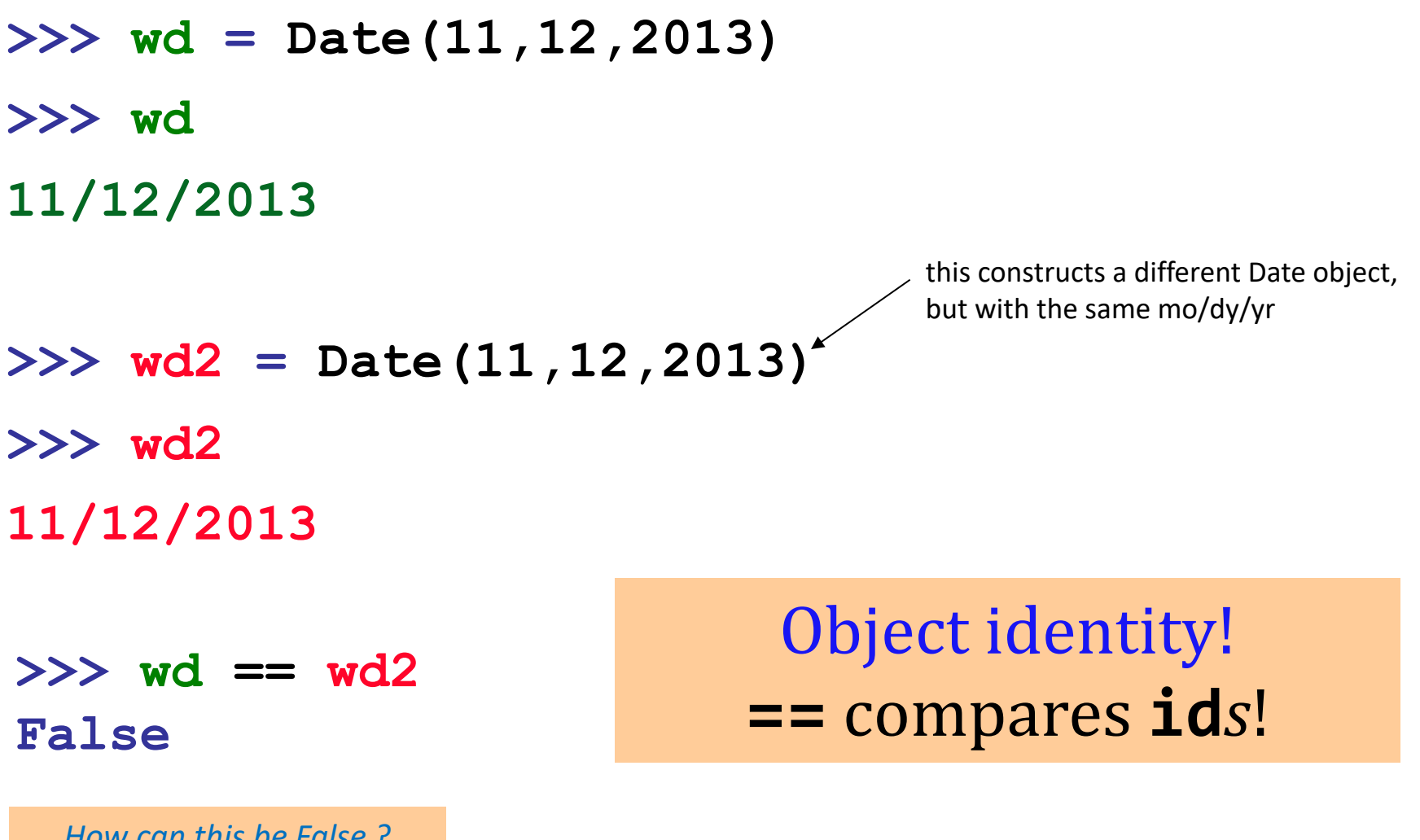

*How can this be False ?* 

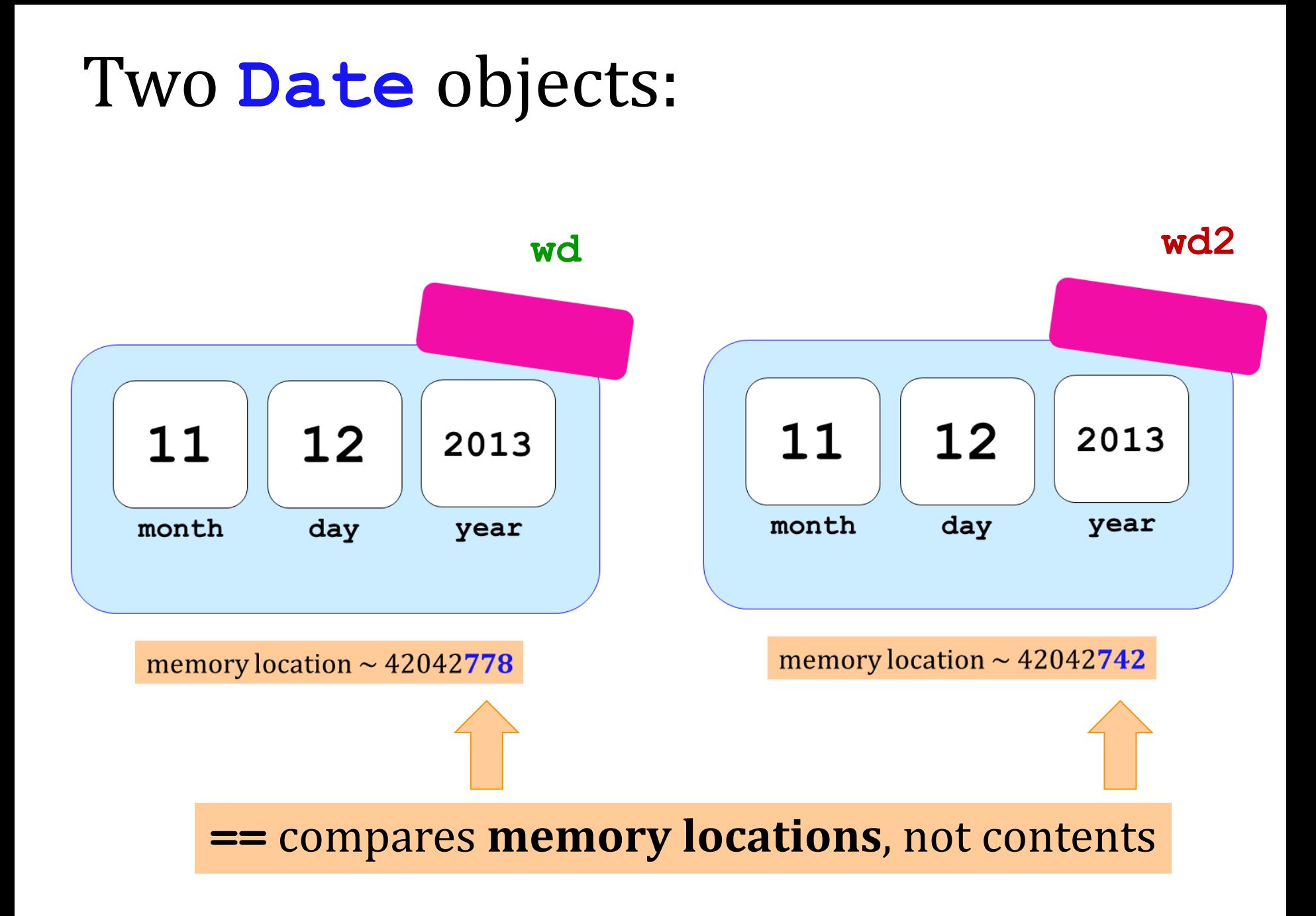

 **def \_\_init\_\_( self, mo, dy, yr ): def \_\_repr\_\_(self):** def isLeapYear(; def equals """ retu.ns ! **represent** and **represent False oth """ dif** self.year **=**  $\qquad 2.0$  $\mathsf{self.month} \qquad \mathsf{aAll}$ **self.day** == return  **else:**  return Let's write *our own*  equalitytester

**wd.equals(wd2) wd2.equals(wd)**

**equals**

### **equals**

```
 def __init__( self, mo, dy, yr ):
     def __repr__(self):
     def isLeapYear(self):
     def equals(self, d2):
         """ returns True if they both
             represent the same date; 
             False otherwise 
 """
         if self.year == d2.year and \
           self.month == d2.month and \n\ self.day == d2.day:
                 return True
         else: 
                 return False
```
which goes where?

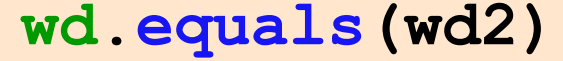

**wd2.equals(wd)**

## Solution: equals

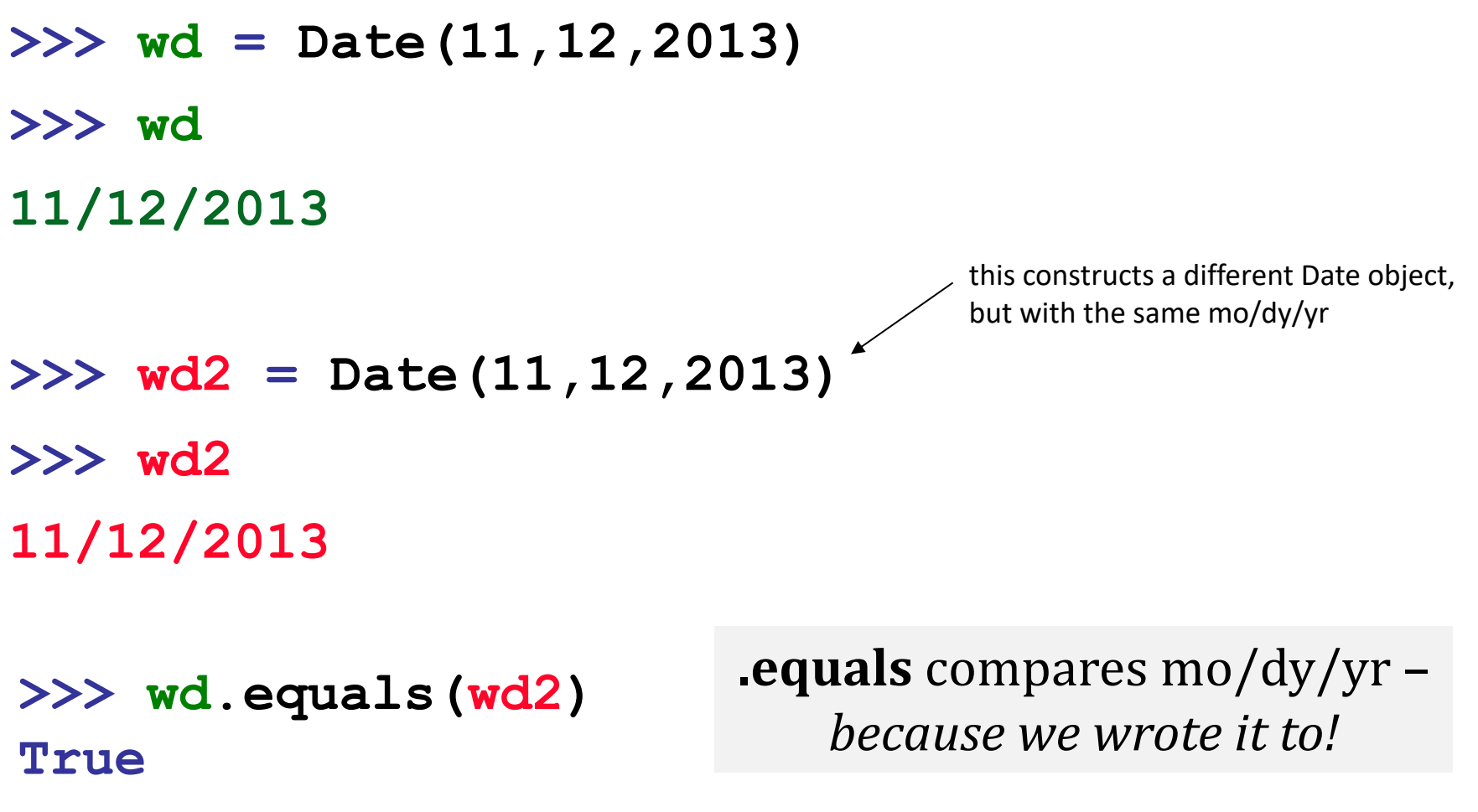

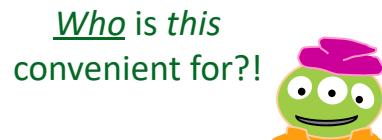

 **def \_\_init\_\_( self, mo, dy, yr ): def \_\_repr\_\_(self): def isLeapYear(self):**

 **def \_\_eq\_\_(self, d2): """ returns True if they both represent the same date; False otherwise """ if self.year == d2.year and \**  $self.month == d2.month and \n\$  **self.day == d2.day: return True else: return False** redefined for *our convenience*!

**\_\_eq\_\_**

L==k! This is  $T==$   $C==L!$ 

**To use this, write d == d2**

## DIY operators ...

**\_\_eq\_\_(self, other) defines the equality operator, == ne** (self, other) defines the inequality operator, != **\_\_lt\_\_(self, other) defines the less-than operator, < gt** (self, other) defines the greater-than operator, > **\_\_le\_\_(self, other) defines the less-or-equal-to operator, <= ge** (self, other) defines the gr.-or-equal-to operator, >=

**\_\_add\_\_(self, other) defines the addition operator, + \_\_sub\_\_(self, other) defines the subtraction operator, -**

**… and many more! Use dir('')**

**there are two under-** I should **underscore** this unusual syntax! **scores on each side here**

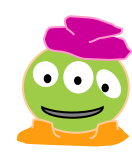

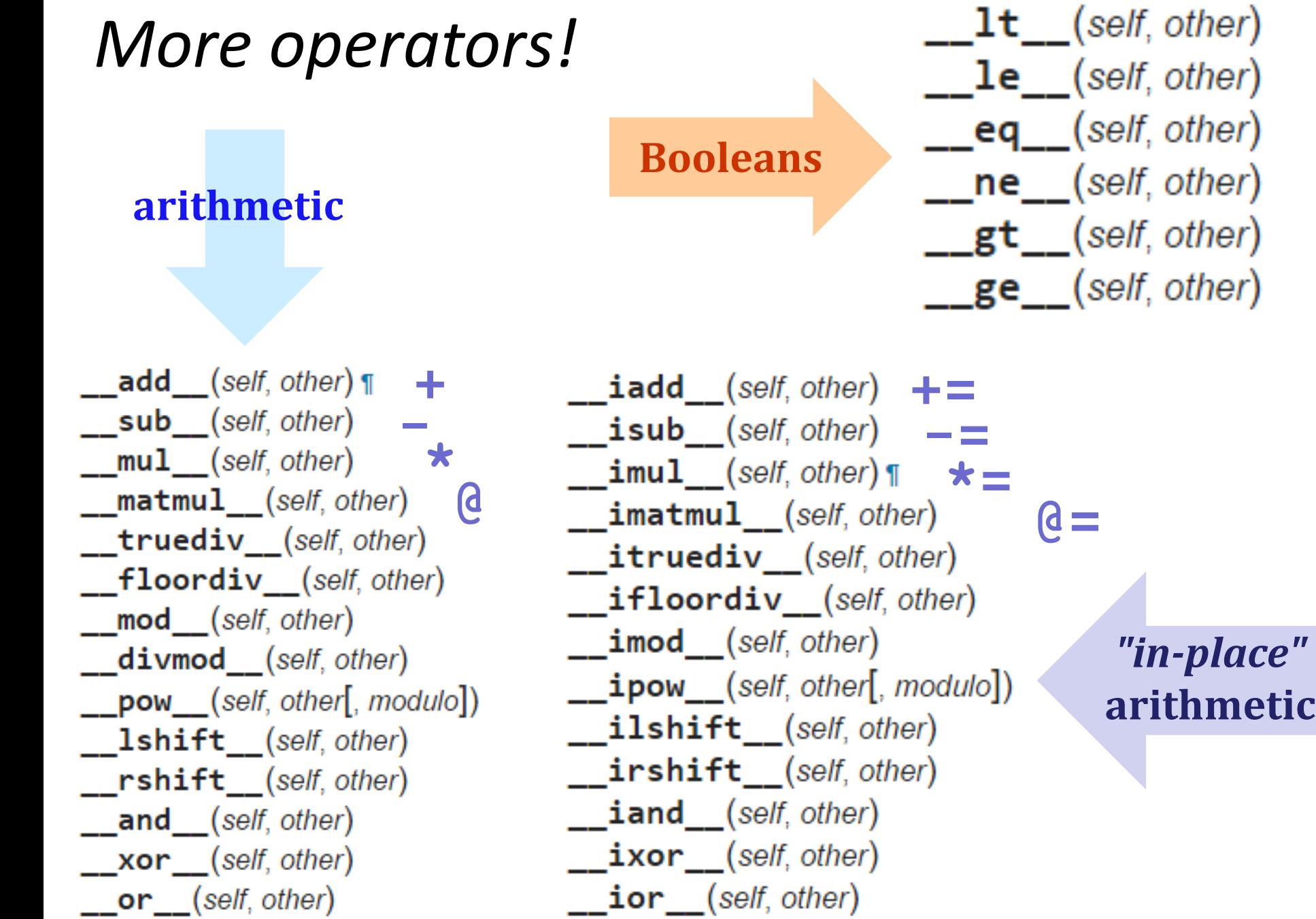

-

## Lab next week!

You'll create a **Date** class with

**yesterday(self) -= 1 tomorrow(self)** ------> |+= 1 **addNDays(self, N) += N subNDays(self, N) -= N isBefore(self, d2) < isAfter(self, d2) > diff(self, d2) dow(self)**

operators!

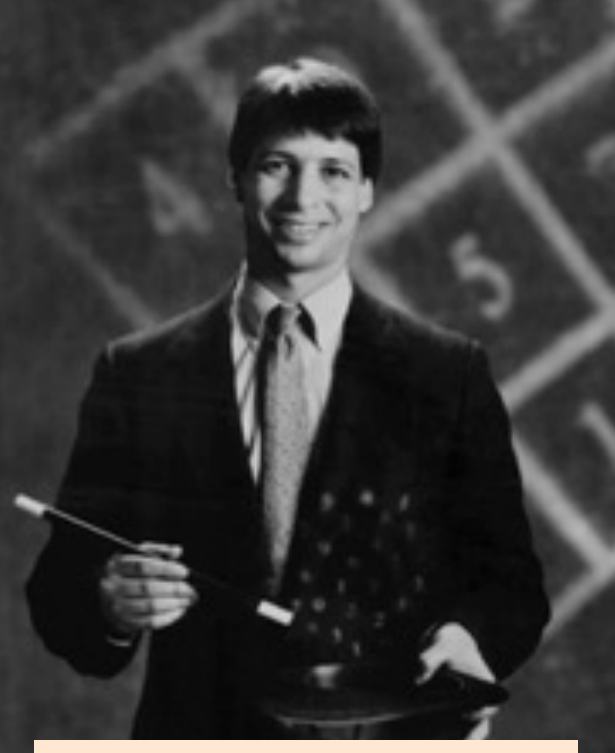

#### *no computer required…* **Prof. Benjamin!**

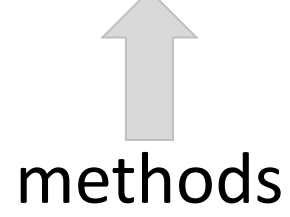

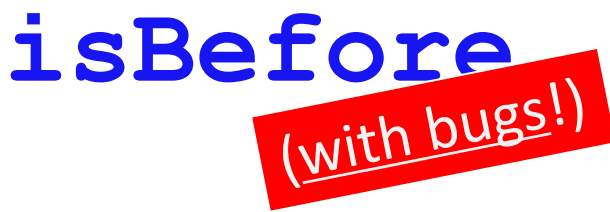

 **def isBefore(self, d2): """ True if self is before d2, else False """ if self.year < d2.year: return True elif self.month < d2.month: return True elif self.day < d2.day: return True else: return False**

Date(11,8,2022).isBefore(Date(12,31,1999))

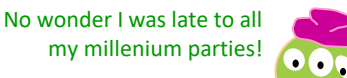

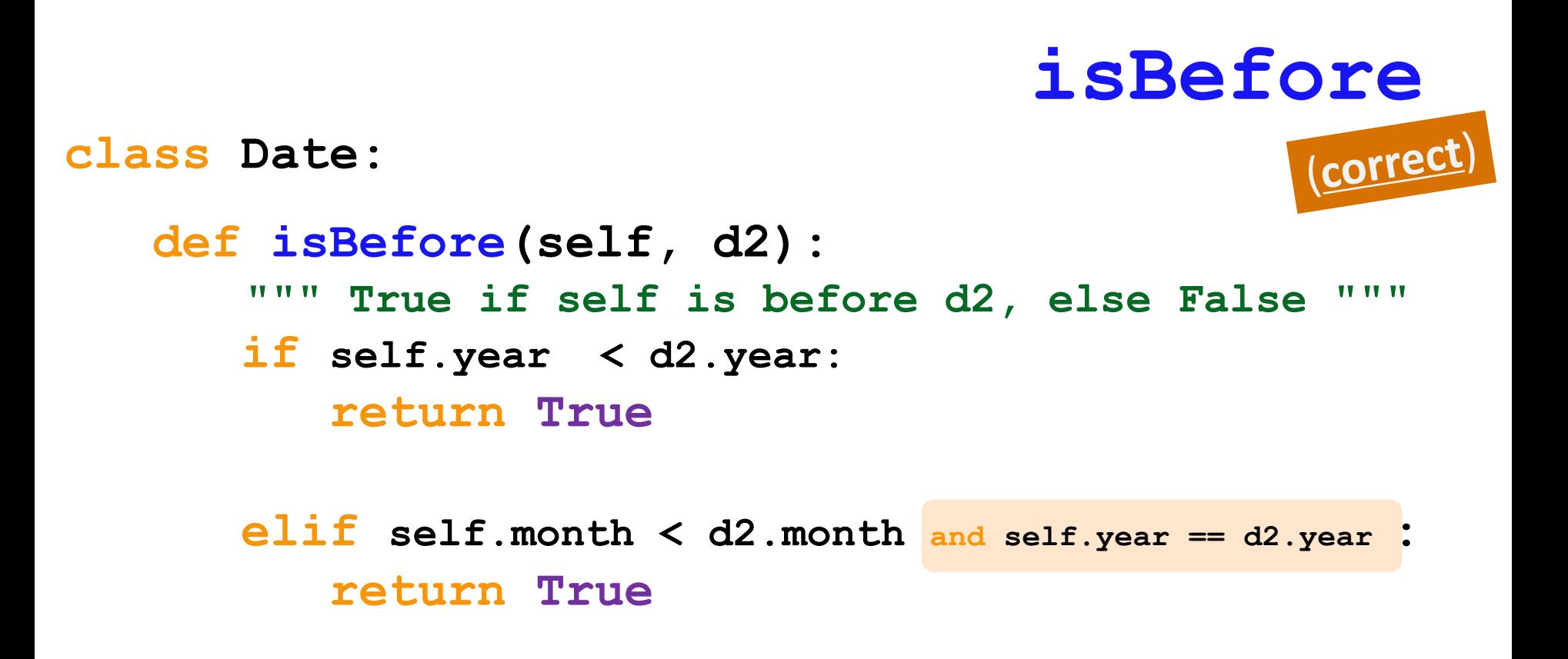

**elif** self.day  $\lt d2$ .day and self.year == d2.year \

 **and self.month == d2.month :** 

 **return True**

 **else: return False**

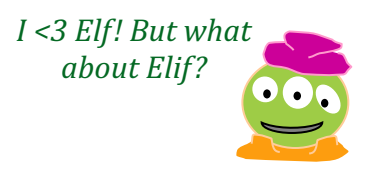

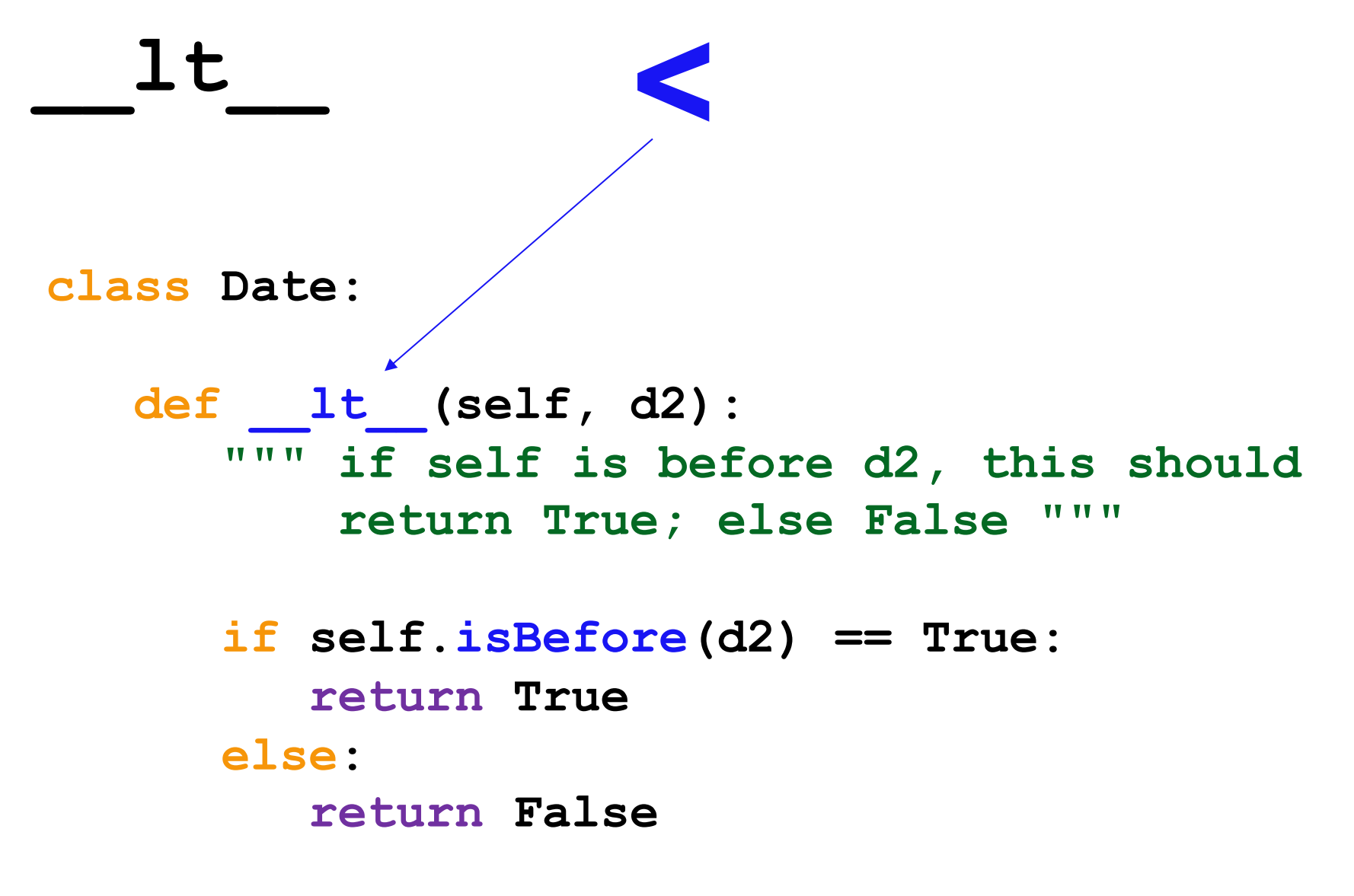

*Say LESS !*

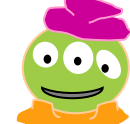

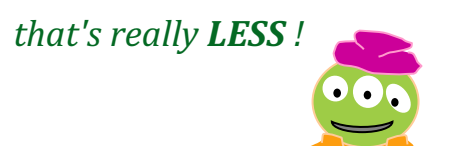

**\_\_lt\_\_ <**

#### **def \_\_lt\_\_(self, d2): """ is self less than d2? (before) """ return self.isBefore(d2)**

### **\_\_lt\_\_ <**

**class Date:**

#### **def \_\_lt\_\_(self, d2): """ is self less than d2? (before) """ return self.isBefore(d2)**

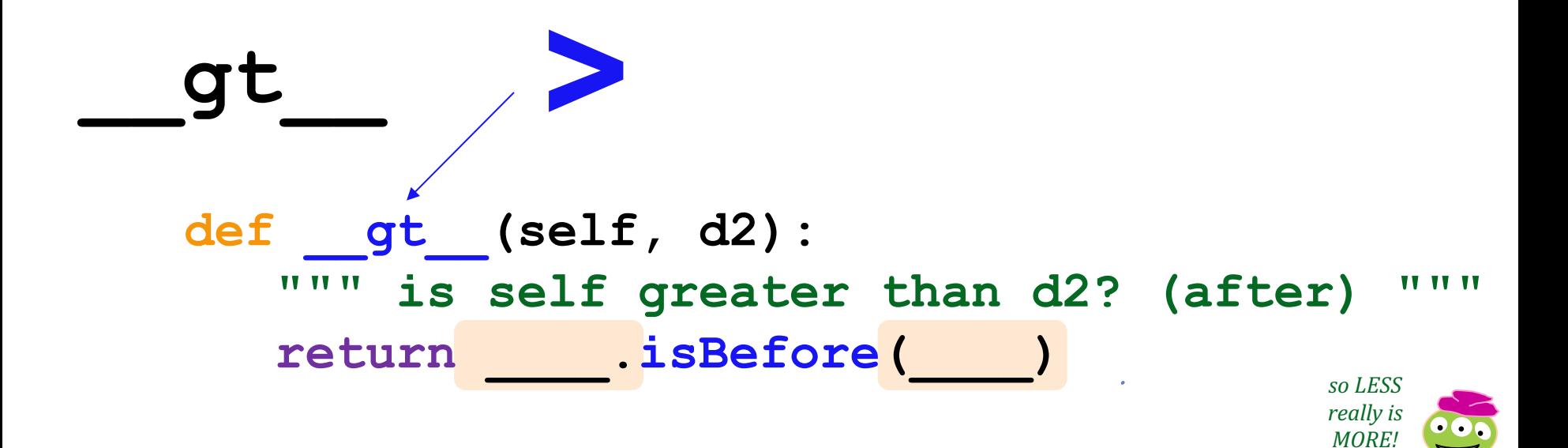

### The two **most timely** methods  $\sim$

- **In1: wd = Date(11,12,2013) In2: print(wd) 11/12/2013** construct with the **CONSTRUCTOR** … **In1: wd.tomorrow() In2: print(wd)** the **tomorrow** method returns nothing at all. Is it doing anything? wd has changed! **d += 1** print uses **\_\_repr\_\_**
- **11/13/2013**

**In1: wd.yesterday()**

**In2: print(wd)**

**11/12/2013**

**yesterday** is pretty much just like  $d = 1$ **tomorrow** (is this a good thing!?)

yesterday does not return anything! But it does *change* the date that calls it ("self")

**Extra**  $\mathbf{H} = \mathbf{H} \times \mathbf{H}$ 

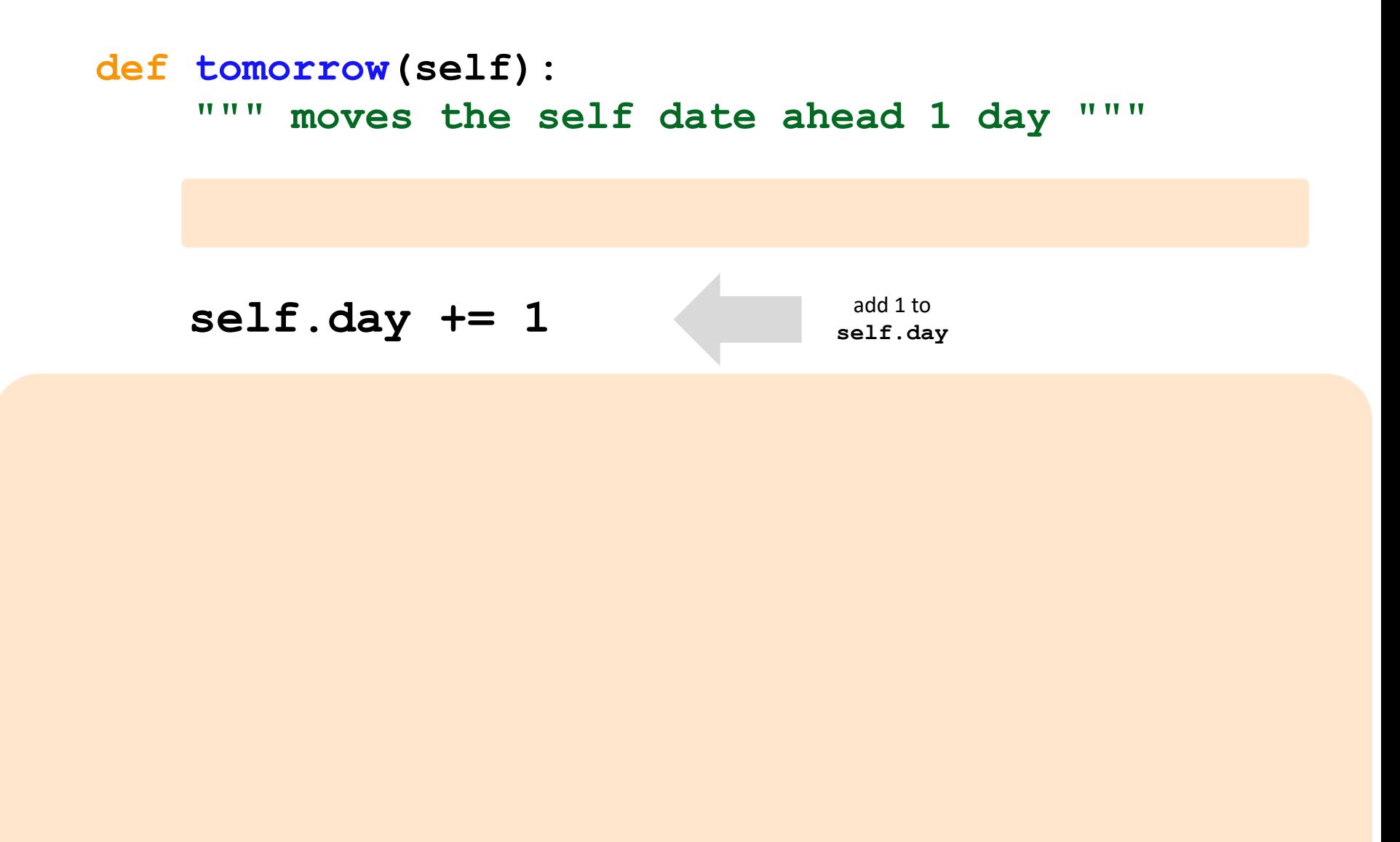

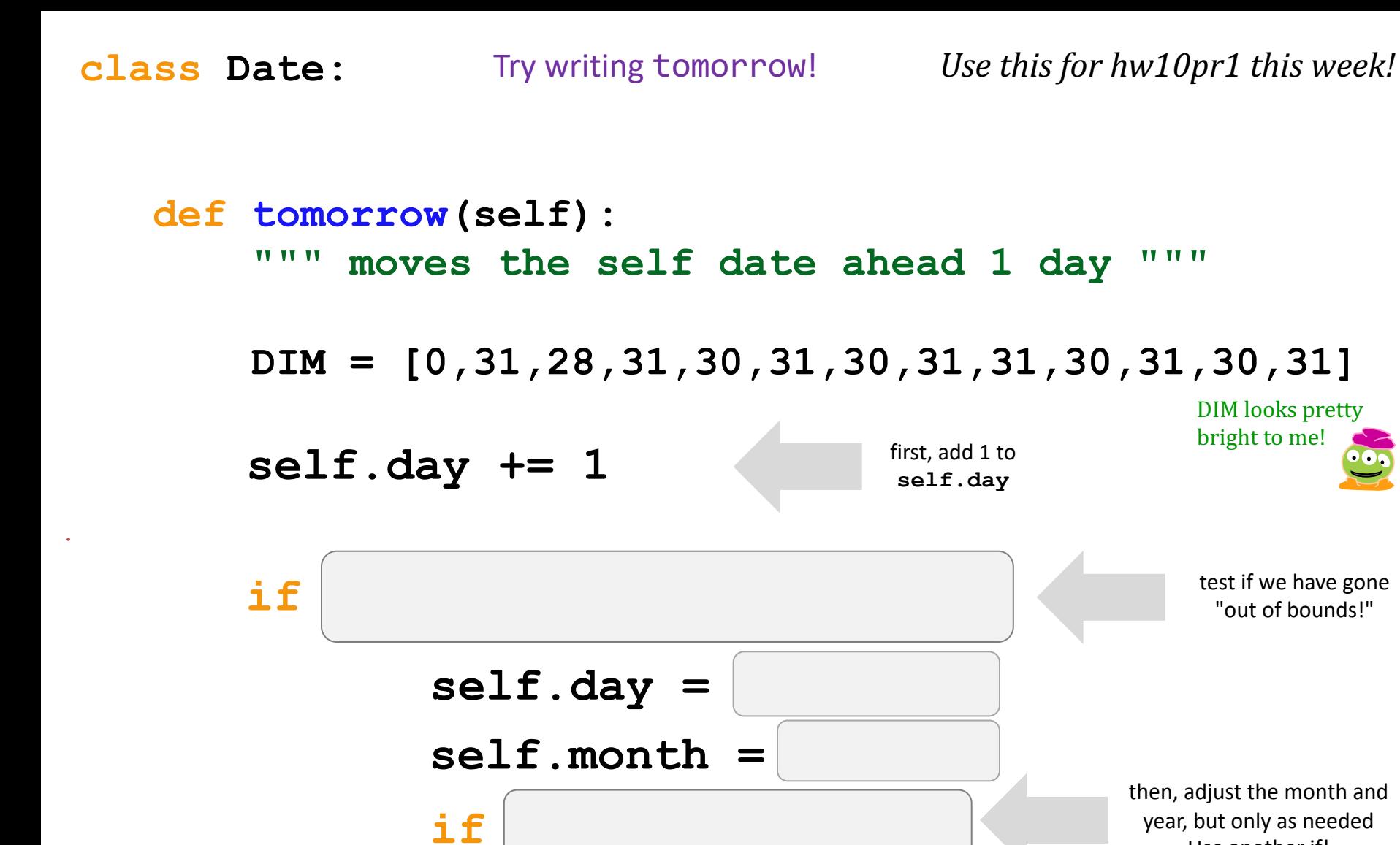

Don't return anything. We **CHANGE** the date object itself.

Use another if!

DIM looks pretty

"out of bounds!"

**Extra** How could we make this work for leap years, too?

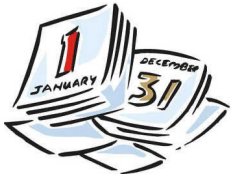

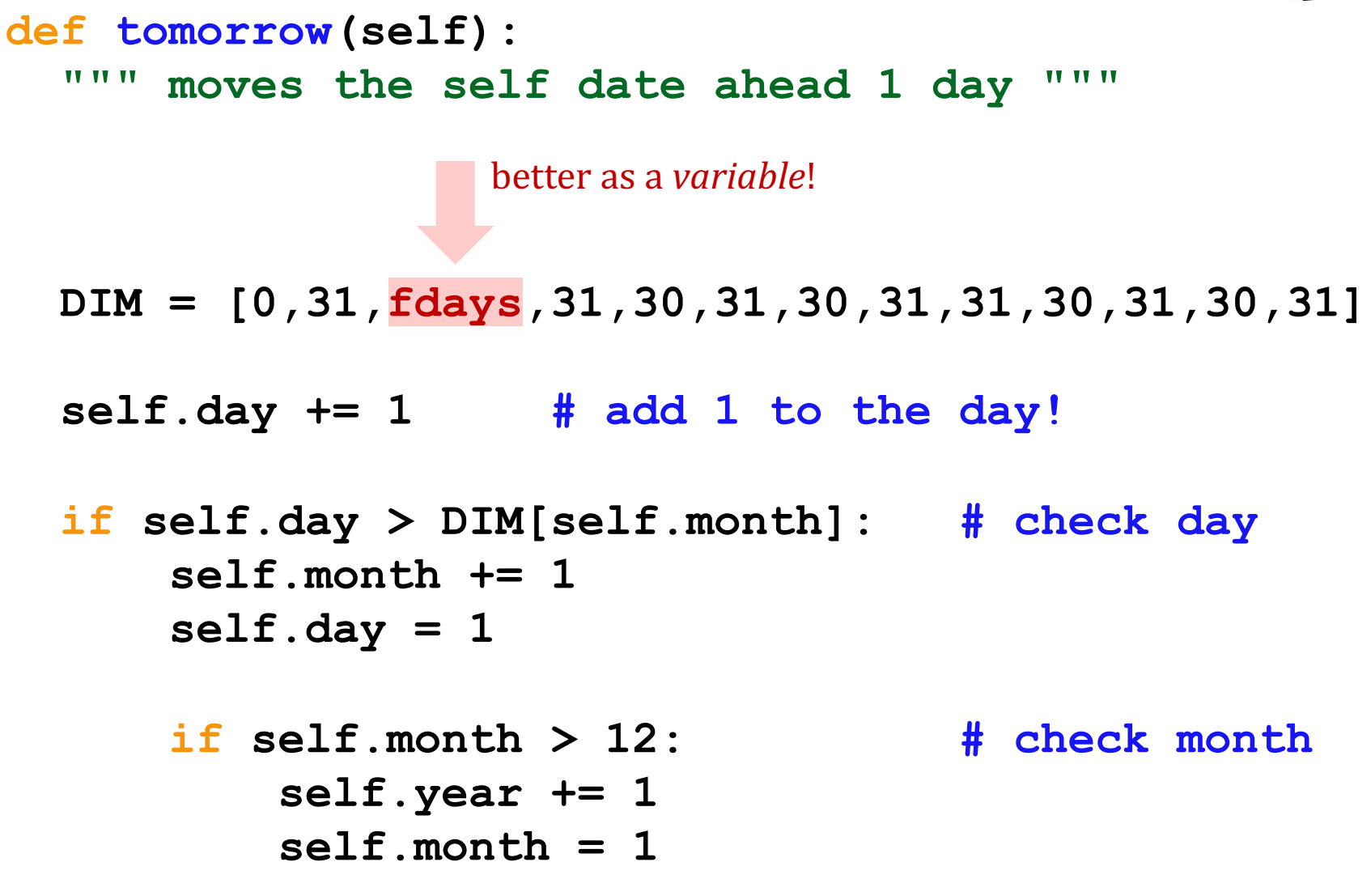

**Extra** How could we make this work for leap years, too?

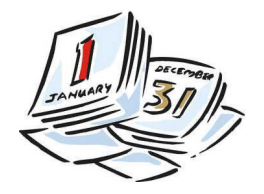

 **def tomorrow(self): """ moves the self date ahead 1 day """**

 **if self.isLeapYear() == True: fdays = 29 else: fdays = 28**

 **DIM = [0,31,fdays,31,30,31,30,31,31,30,31,30,31]**

 **self.day += 1 # add 1 to the day!**

 **if self.day > DIM[self.month]: # check day self.month += 1 self.day = 1**

 **if self.month > 12: # check month self.year += 1 self.month = 1**

**Extra** Is there any *more* leap-year craziness available?!

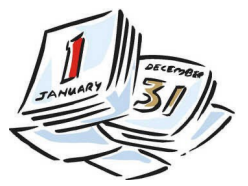

 **def tomorrow(self): """ moves the self date ahead 1 day """ fdays = 28 + self.isLeapYear() # What ?! DIM = [0,31,fdays,31,30,31,30,31,31,30,31,30,31] self.day += 1 # add 1 to the day! if self.day > DIM[self.month]: # check day self.month += 1 self.day = 1 if self.month > 12: # check month self.year += 1 self.month = 1**

tomorrow and today -- in lab...

You'll take on yesterday --<br>morrow and today -- in lab... **Use for hw10pr1 this week!** 

 **def yesterday(self): """ moves the self date** *backwards* **1 day """ fdays = 28 + self.isLeapYear() # Yay! DIM = [0,31,fdays,31,30,31,30,31,31,30,31,30,31]**

 **self.day** 

**class Date:**

**For lab:** how will "wrap-around" work in this case? *What cases do we need to worry about?!* 

### Not all years are the same!

#### **Calendar for year 1752 (United States)**

#### $\leq$ 1751 | 1753> | 2007>>

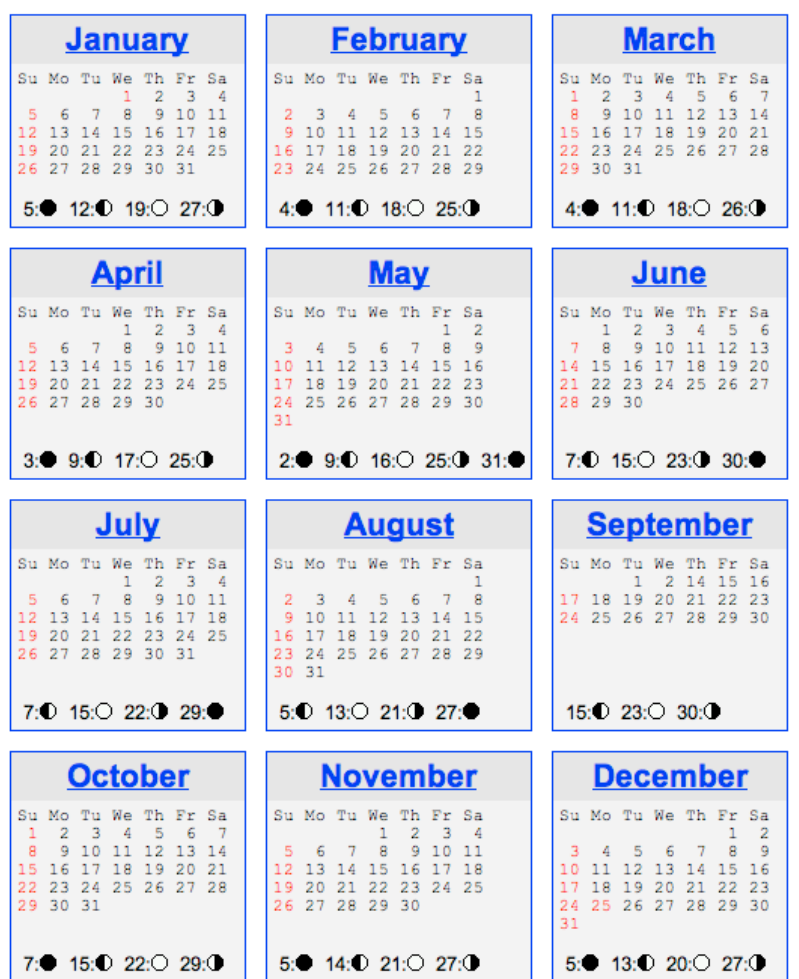

#### **Calendar for year 1712 (Sweden)**

#### <u><1711 | 1713> | 2007>></u>

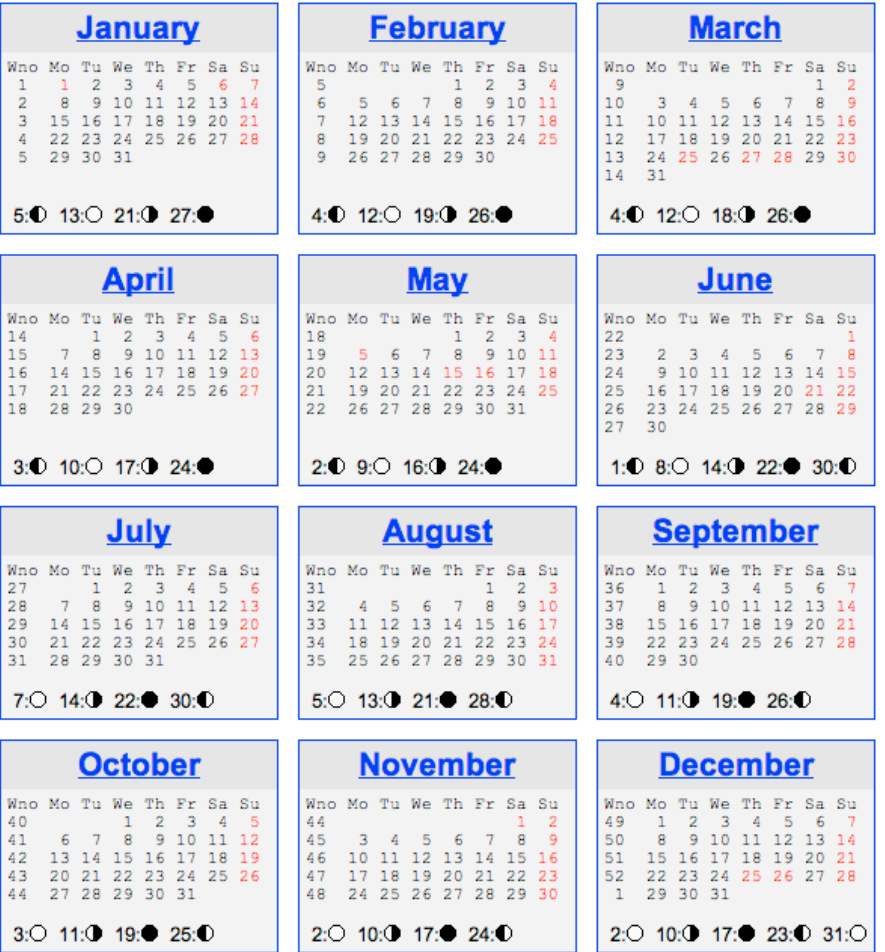

# Feb. 30, 1712

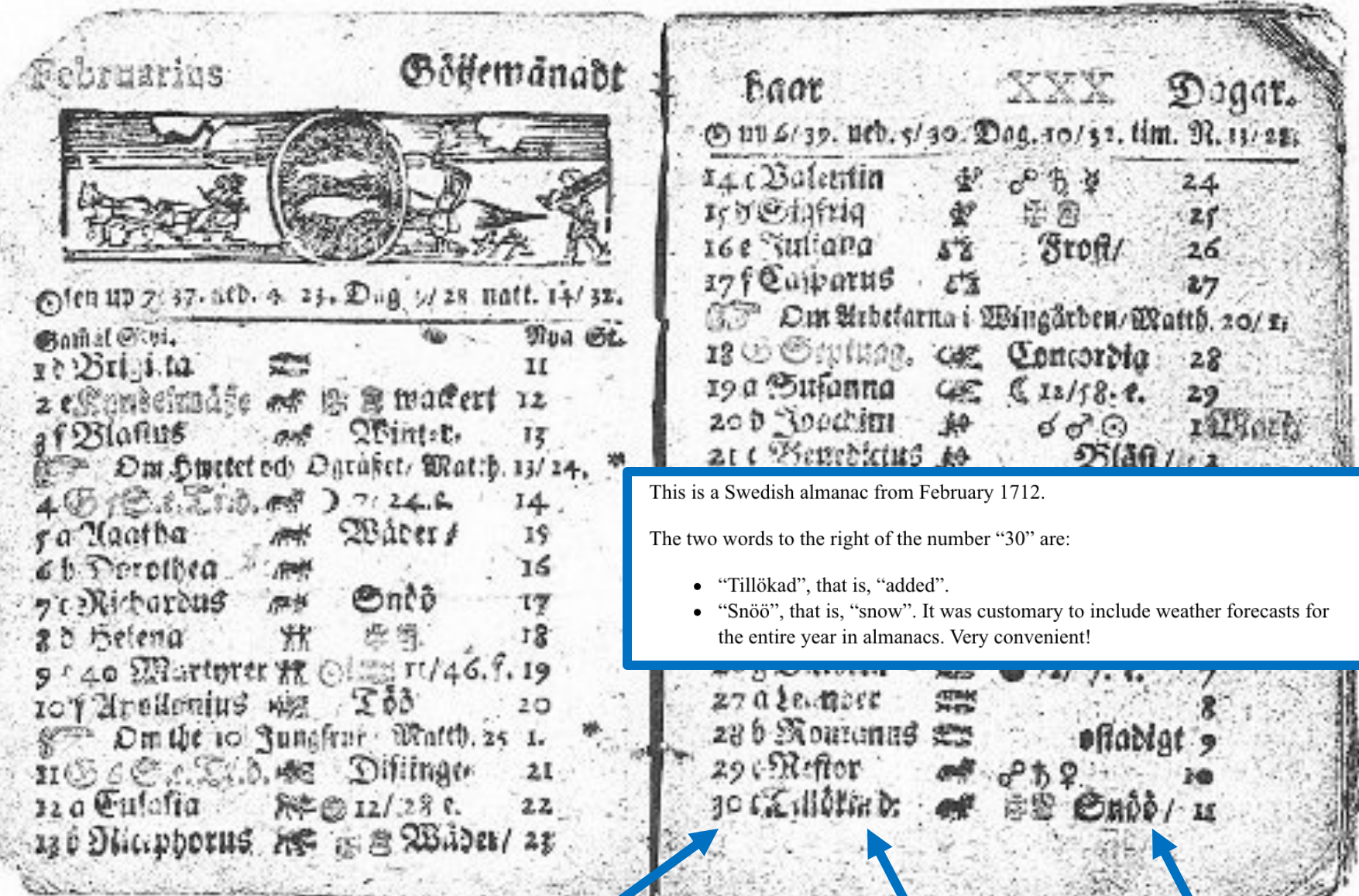

### Feb. 30, 1712

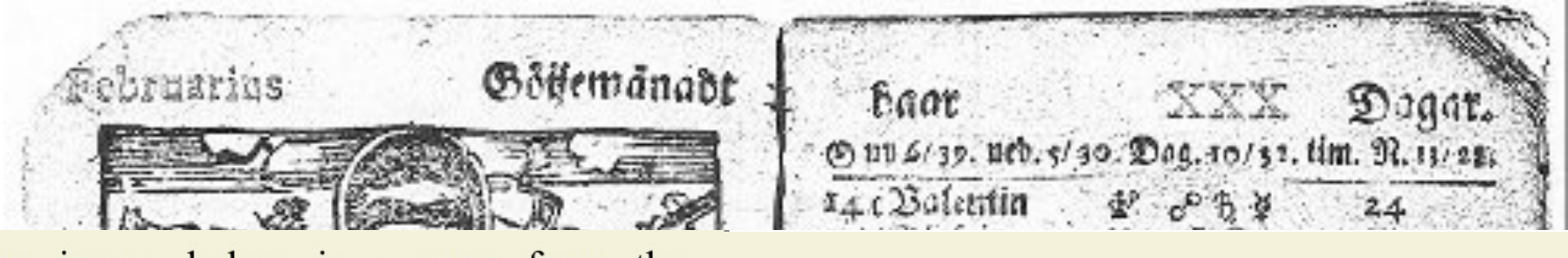

The image below is a copy from the church registry in St. Petri Parish in the Swedish town of Ystad.<sup>[1]</sup>

Le 30 Tebriary infor Toven Hall

The text reads: Anno 1712. d: 30 Februarij wijdes fullmächtigen på Jordbärga Svven Hall wid hust Elena *Jäppdotter Duue.* (That is: "Anno 1712. On 30 February the clerk Syven Hall of Jordbärga was married to Elena Jäppdotter Duue.") *Now, that's a unique* 

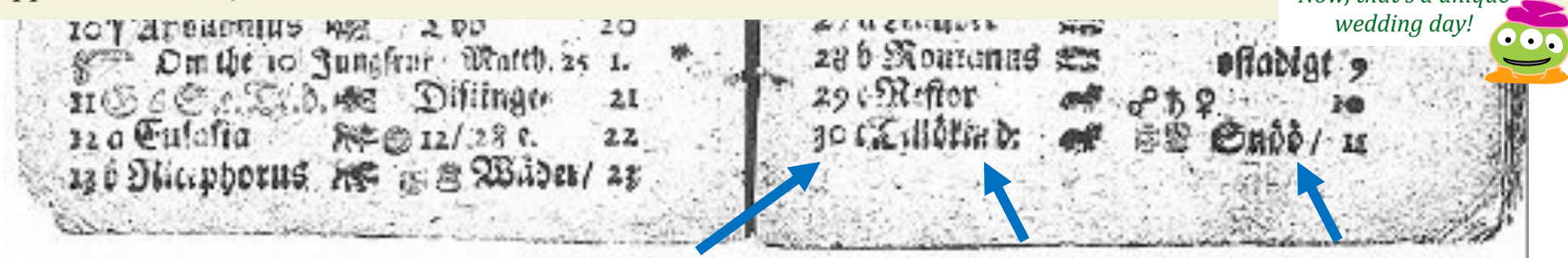